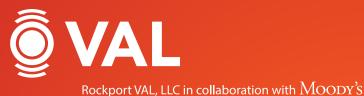

Multifamily Training Manual

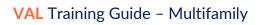

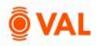

# Table of Contents

| Introduction to VAL                                | 3  |
|----------------------------------------------------|----|
| Questions about VAL?                               | 3  |
| Login to VAL                                       | 4  |
| VAL User Interface                                 | 4  |
| Create New Property                                | 5  |
| Property Interface                                 | 6  |
| Share Model                                        | 7  |
| Versions                                           | 8  |
| Collaborate With                                   | 8  |
| Model Settings                                     | 9  |
| Area Settings                                      | 10 |
| Assumptions                                        | 11 |
| Growth Rates                                       | 11 |
| Vacancy & Collection Loss                          | 12 |
| Misc. Income                                       | 13 |
| Operating Expenses                                 | 15 |
| Capital Expenses                                   | 17 |
| Property Cash Flow                                 | 18 |
| Rent Roll – Unit Mix                               | 19 |
| Unit Type                                          | 19 |
| Unit Sub Types                                     | 19 |
| Adding Units                                       | 19 |
| Clone Units                                        | 20 |
| Unit Detailed Rent Roll                            | 21 |
| Import Rent Roll via Excel                         | 21 |
| Leasing/Rollover Assumptions                       | 23 |
| Clone X Times - Leasing/Rollover Lease Assumptions | 25 |
| Unit Mix & Exceptions                              | 26 |
| Roll-Up By Unit Type & Occupancy Status            | 26 |

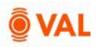

| Renovation Cost Assumptions                        |
|----------------------------------------------------|
| # of Units                                         |
| Unit Exceptions                                    |
| Renovate Units                                     |
| Absorption Assumptions                             |
| Vacant Units                                       |
| Rollover Assumptions                               |
| Property Cash Flow                                 |
| Rent Roll Mark to Market Report                    |
| Valuation                                          |
| Report - Valuation: Sale Yield Matrix              |
| Report - Investment Analysis: Investment Cash Flow |
| Investment Analysis: Return Sensitivities          |
| Debt                                               |
| Debt Report – Schedule Amortization Table          |
| Report Investment Analysis – Levered IRR 38        |
| Settings & Report Packages                         |
| Scenarios & Sets                                   |
| RLA Set Rollover Scenarios                         |
| Scenario Comparison Reports                        |
| Scenario Comparison                                |
| Toggling Scenarios in Reports                      |
| Multifamily Case Study                             |

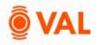

## Introduction to VAL

VAL is a cash flow modeling & valuation platform that is user friendly, affordable, efficient and a powerful alternative to all other products on the market. It is cloud-based so you can login to VAL from anywhere, on any device. Seamlessly collaborate and share with colleagues and clients. Today, you will learn how your team can benefit from technology's newest solution to DCF modeling and valuation.

## Questions about VAL?

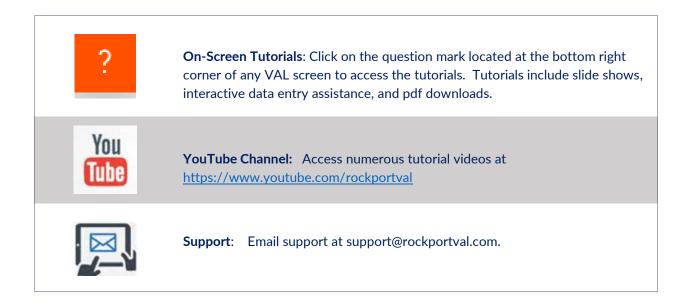

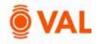

## Login to VAL

Go to <u>www.rockportval.com</u> and click "**Log In**" in the upper right-hand corner and enter credential to access VAL.

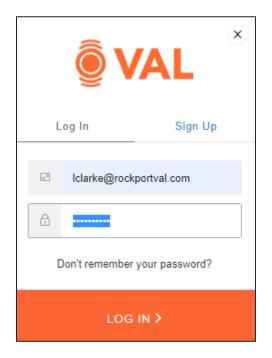

## VAL User Interface

The VAL user interface is designed to be intuitive and easy to navigate.

|                                                 |                 |               | (                   | Choose List or | Tile View |                 |       |
|-------------------------------------------------|-----------------|---------------|---------------------|----------------|-----------|-----------------|-------|
| IMPORT PROPERTY                                 |                 |               |                     | NEW            | PROPERTY  |                 |       |
| Nome                                            | Туре            | Component Pro | Analysis Start Date | Area           | Units     | User Permission |       |
|                                                 | ×               | т             | mm/dd/yyyy 🖹 🕇      | T              | ۲.        |                 |       |
| VAL Multifamily Final                           | Multifamily     | No            | jan-2025            |                | 20        | Write           | PAX   |
| VAL Multifamily (Checking) (% Completed until 5 | i               | No            | Jan-2025            |                | 20        | Write           | I PAX |
| V4L Multifamily_Copy_20231231180217             | Multifamily     | No            | jan-2025            | ~              | 20        | Write           | Asx   |
| Rockport VAL Tower_20231128003704               | Office & Retail | No            | jan-2025            | 30,000         | ÷         | Write           | ∎ B × |
| Trepp Real Estate                               | Office & Retail | No            | jan-2025            | 30,000         | 12        | Write           | ∎.s×  |

Customize column headers

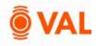

## **Create New Property**

In this training scenario, we will create a multifamily property.

| PORTFOLIO PROPERTIES COA CLIENTS |                     |
|----------------------------------|---------------------|
| IMPORT PROPERTY ADD TO PORTFOLIO | NEW PROP            |
|                                  | Click New Property. |

• Click New Property.

| Property Name   | Street              |            |
|-----------------|---------------------|------------|
| VAL Multifamily | 750 3rd Street Nort | hwest      |
| Property Type   | City                | State Zip  |
| Multifamily     | Washington          | DC ~ 20001 |
| Property Size   | Country             |            |
|                 | 1 United States     |            |
| CANCEL          | CREATE              |            |

Add the following property details:

- Property Name: VAL Multifamily
- Property Type: Multifamily
- Address: 750 3<sup>rd</sup> Street Northwest Washington DC 20001
- Click Create

Property KPIs.

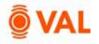

## **Property Interface**

When opening a property, the header will display key performing metrics of the property such as Valuation, Average Rent, and Average Occupancy (assuming all relevant inputs have been made).

| VAL                                                                                                    |                | PORTFOLIO PROFERTIES REPO                                                                                                    | INTS INDEX-BATES                                                                                                    |                                         | /                        |              |                            | Aaton Clarke 🗸 🗸          |
|----------------------------------------------------------------------------------------------------|----------------|----------------------------------------------------------------------------------------------------|----------------------------------------------------------------------------------------------------|-----------------------------------------|--------------------------|--------------|----------------------------|---------------------------|
|                                                                                                    | and the second | VAL Multifamily<br>© 155 55 50 50 50 50 50 50 50 50 50 50 50 5                                                                                                    | S + - S + / Unit<br>water                                                                                                    | we ⊕ <b>(</b> )                         | - Units'<br>heaving size |              | S - / Unit<br>Agatastylies | S - / Unit<br>Agricos Ann |
| C Contents & Ref Links C Contents of the Contents C Displayers means C Displayers y dynalis C Displayers y dynalis C Displayers C Displayers C Disp                                                                                                    |                | MODELL' ((111) HESS<br>General Madel Settings<br>Antipos Itanticot<br>Antipos Period ((sett))<br>Infacon Settings<br>Venance & Collection Loss<br>Venance & Collection Loss<br>Setting Products by Downtimer | Assumption Sc<br>angles<br>angle Assumption Sc<br>angle Assumption Sc<br>angle |                                         | 500<br>10000             |              |                            |                           |
| Growth Nation.<br>Yosanny & Calination Loss<br>Learning Radinaver<br>Unit Mas & Rocapitans<br>Notifiering & Scient<br>Million<br>Million<br>National<br>National |                | kenuce (arteroj tg (burnene)                                                                                                    |                                                                                                    | ar (19.12) is of design of the Marcor S |                          |              |                            |                           |
|                                                                                                    | N              | avigation Pane.                                                                                                    |                                                                                                    |                                         | Tuto                     | rial Videos. |                            |                           |

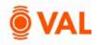

## Share Model

A copy of a model can be sent to a recipient by clicking on the "hamburger" menu icon located in the top right-hand section of the window and selecting **Share.** Note, an email will be sent to the user and recipient confirming the file share is initiated.

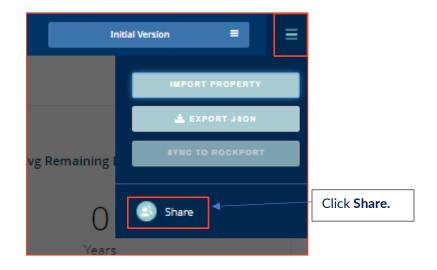

Click on **Copy Link** to copy and paste wherever you want your clients to the view the model, whether in an email, listing site or deal room. The recipient does not need to be a **VAL** subscriber to have access to the model. The recipient can review all the input screens and reports and make changes to the assumptions. In addition, the ability to export to Excel is available through the Share feature.

| Share >                                                                                                    | < Comparison of the second second sec |
|----------------------------------------------------------------------------------------------------|----------------------------------------------------------------------------------------------------|
| Share With                                                                                                    |                                                                                                    |
| You can share this property by copying link below:<br>https://app.rockportval.com/app/sharing?link=33bae83b-11cd-40af-b742-64d49bbfeb |                                                                                                    |
| Copy Link                                                                                                    | Click Copy Link.                                                                                                    |
| CLOSE                                                                                                    |                                                                                                    |

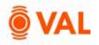

## Versions

VAL can archive a version of a model at any point in time to reference. This is useful to refer to the version of the model sent to the user as updates are constantly being applied.

| Currei            | nt 🔳   |  |
|-------------------|--------|--|
| Search            |        |  |
| Version 1 2023-12 | -13    |  |
| Save Version      | Manage |  |

## **Collaborate With**

The Collaboration feature gives access to internal or external users to view and edit models in VAL. The recipient must be a VAL subscriber to collaborate and has access to make live changes to the model.

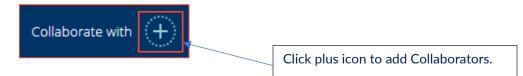

Enter the email address or select people to collaborate and click **Invite People**. VAL will send an email to the user inviting to collaborate.

| Collaborate With | ×                   |
|------------------|---------------------|
| Invite People    |                     |
| Test User +      |                     |
|                  | Carriel MATTER CITY |

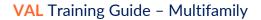

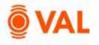

## **Model Settings**

The Model settings window is where users specify property settings such as analysis start date, number of years of analysis, and turnover cost allocation. By default, the inflation month is the Analysis Period. For example, if the analysis start date is November 2025, the inflation will be applied each November. However, the inflation month can be set as any month.

| ODEL SETTINGS                                                 |                 |                                                                       |                |
|---------------------------------------------------------------|-----------------|-----------------------------------------------------------------------|----------------|
| Seneral Model Settings:                                       |                 | Turnover Cost Allocation %:                                           |                |
| Analysis Start Date                                           | 01/2025         | Operating Expense %                                                   | 0.00           |
| Analysis Period (years)                                       | 10              | Capital Expense %                                                     | 100.00         |
| Inflation Settings                                            | Analysis Period | ··· Rollover:                                                         |                |
| Vacancy & Collection Loss:<br>Vacancy Loss Calculation Method | Annual          | Start Reno / RLA for Leases that exp<br>before Analysis Start Date on | pire Lease End |
| Gross-Up Revenue by Downtime?                                 | <b>(Yes</b> 8   |                                                                       |                |
| Reduce Vacancy by Downtime?                                   | Yes 🚯           |                                                                       |                |

#### Add the following Model Settings:

- Analysis Start Date: 1/2025
- Analysis Period (years): 10

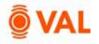

## **Area Settings**

Add area measurements in the Area Settings. The Number of Units will automatically populate as the Property Size once units are added in the rent roll.

| << Collapse menu |   | Area Settings |              |
|------------------|---|---------------|--------------|
| 🚯 Dashboard      |   | C C           |              |
| Property Details |   | AREA MEASURES |              |
| 🄹 Settings       | ~ | Name          | Area (Units) |
| Model Settings   |   | Property Size | o 🥒          |
| Area Settings    |   |               |              |
| _                |   |               |              |

| Helpful Hint         | :Click <b>F1</b> to view <mark>VAL</mark> hot I | keys and short cuts. |
|----------------------|-------------------------------------------------|----------------------|
| Keyboard Shortcuts   | 5                                               | ×                    |
| General top bar      | -                                               |                      |
| Press this key       | To do this                                      |                      |
| -                    |                                                 |                      |
| Alt + 13             | Tabs navigation                                 |                      |
| Alt + U              | User menu                                       |                      |
| Portfolio            |                                                 |                      |
| Left navigation side | bar                                             |                      |
| Press this key       | To do this                                      |                      |
| Alt + Up/Down        | Sidebar navigation                              |                      |
| arrow keys           |                                                 |                      |
| Shift + M            | My Portfolios                                   |                      |
| Shift + N            | Create Portfolio                                |                      |

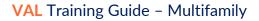

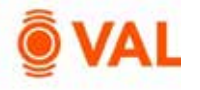

## Assumptions

#### **Growth Rates**

Enter the growth rates to be applied to the model. Growth rates can be overridden at the line-item level.

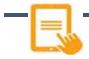

|                          |                  | «        |          |          |        |          |        | Year Ending |        |        |
|--------------------------|------------------|----------|----------|----------|--------|----------|--------|-------------|--------|--------|
| Growth Rate Name         | Rate Type        | Rate     | Dec-25   | Dec-26   | Dec-27 | Dec-28   | Dec-29 | Dec-30      | Dec-31 | Dec-32 |
| т                        | ۲                | т        | <b>T</b> | <b>T</b> | т      | <b>T</b> | ۲      | <b>T</b>    | τ      |        |
| General Growth           | Direct Entry     | 3.00%    |          | 3.00%    | 3.00%  | 3.00%    | 3.00%  | 3.00%       | 3.00%  | 3.00   |
| Market Rent Growth       | Direct Entry 🗸 🗸 | Varies 🟉 |          | 2.00%    | 2.00%  | 2.00%    | 3.00%  | 3.00%       | 3.00%  | 3.00   |
| Misc. Income Growth      | Use General 🛛 🗸  |          |          |          |        |          |        |             |        |        |
| Operating Expense Growth | Use General 🗸 🗸  |          |          |          |        |          |        |             |        |        |
| Leasing Costs Growth     | Use General 🛛 🗸  |          |          |          |        |          |        |             |        |        |

#### Add the following Growth Rates:

- General Growth: 3%
- Market Rent: 2% in 2026 2028, 3% for remaining years

Helpful Hint: To copy values to the right, click Alt + E or right click on the field and select Copy Right.

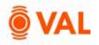

#### Vacancy & Collection Loss

Vacancy & Collection Loss is an adjustment to potential revenue on the cash flow factoring likely vacancy loss due to market conditions and expected collection loss due to tenants' failure to pay.

| -[] |  |  |  |
|-----|--|--|--|
|     |  |  |  |

|                 |                             | <     |        |        |        |        |        | Year Ending |  |  |
|-----------------|-----------------------------|-------|--------|--------|--------|--------|--------|-------------|--|--|
| Loss Type       | Loss Basis                  | Rate  | Dec-25 | Dec-26 | Dec-27 | Dec-28 | Dec-29 | Dec-30      |  |  |
| ۲               | Т                           | τ     | ۲      | ۲      | τ      | ۲      | T      | ۲           |  |  |
| Vacancy Loss    | Potential Gross Income \vee | 5.00% | 5.00%  | 5.00%  | 5.00%  | 5.00%  | 5.00%  | 5.00%       |  |  |
| Collection Loss | Potential Gross Income \vee | 1.00% | 1.00%  | 1.00%  | 1.00%  | 1.00%  | 1.00%  | 1.00%       |  |  |

Add the following Vacancy & Collection Loss assumptions:

- Vacancy Loss: 5%
- Collection Loss: 1%

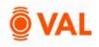

## Misc. Income

Miscellaneous income is where revenue generating items not associated to a unit is entered such as Vending, Signage, Parking and Antennae.

Misc. Income may be calculated by the following Unit of Measures:

| <ul><li>\$ amount</li><li>\$/Area</li></ul> |                    | <ul><li>% of EGR</li><li>% of Line</li></ul> |        |     |           |
|---------------------------------------------|--------------------|----------------------------------------------|--------|-----|-----------|
|                                             |                    |                                              |        |     |           |
|                                             |                    |                                              |        |     |           |
|                                             | СС                 | A                                            |        |     |           |
| Description                                 | CC<br>Account Name | DA<br>Account Code                           | Amount | UoM | Frequency |
| Description                                 |                    |                                              | Amount | UoM | Frequency |

Add the below Misc. Income:

- Description: Signage
- Amount: \$1250
- UofM: \$ amount
- Frequency: Monthly
- Growth: Misc. Income
- Variable: No

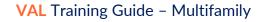

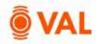

|                  | CO           | A            |                 |           |   |           |  |
|------------------|--------------|--------------|-----------------|-----------|---|-----------|--|
| Description      | Account Name | Account Code | Amount          | UoM       |   | Frequency |  |
| <b>T</b>         | <b>T</b>     | <b>T</b>     | <b>T</b>        |           | ۲ |           |  |
| Signage          | ~            | ~            | \$1,250 🖋       | \$ amount | ~ | Monthly   |  |
| Security Deposit | ~            | ~            | 8.00% of Base 💉 | % of Line | ^ | Annual    |  |
|                  |              |              |                 | \$ amount |   |           |  |
|                  |              |              |                 | \$/Area   |   |           |  |
|                  |              |              | -               | % of EGR  |   |           |  |
|                  |              |              |                 | % of Line |   |           |  |

Security deposit revenue is 8% of Base Rental Income.

- Select Add Income to add a line item.
- Description: Security Deposit
- UofM: Select % of Line.

| pply to         |             | Start Date |          | End Date   | 9        | -      | Term    |   |
|-----------------|-------------|------------|----------|------------|----------|--------|---------|---|
| Analysis Period | ~           | /          |          | /          |          |        |         |   |
|                 |             |            | Min      |            |          | N      | Лах     |   |
| Applied         |             | Annually   |          |            |          |        |         |   |
| Amount          |             |            |          |            |          |        |         |   |
| Growth Rate     |             |            |          | ~          |          |        |         |   |
| ort Tenants:    | As Entered  | d ~        | Sort In  | icome & Ex | (penses: | As E   | Entered |   |
| 🖌 🔻 Cash Flow   | w ltem      |            | U        | nit#O      | ccupancy | Status | 96      |   |
|                 |             |            | <b>T</b> | <b>T</b>   |          | Т      |         | ٦ |
| Potential       | Rental Inco | me         |          |            |          |        |         | ø |
| Downtim         | e Vacancy   |            |          |            |          |        |         |   |
| Concessi        | ons         |            |          |            |          |        |         | ø |
| Base Rer        | ntal Incom  | e          |          |            |          |        | 8.00%   |   |
| 🗸 🔻 Misc. Inc   | ome         |            |          |            |          |        |         |   |
| Signage         | 2           |            |          |            |          |        |         |   |
| Securit         | y Deposit   |            |          |            |          |        |         |   |
| Total Pot       | tential Gro | ss Income  |          |            |          |        |         |   |
|                 | LOSS        |            |          |            |          |        |         |   |
| Vacancy I       |             |            |          |            |          |        |         |   |
| Vacancy         |             |            |          |            |          |        |         |   |

• Enter 8% of Base Rental Income.

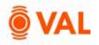

## **Operating Expenses**

Operating expenses include items such as maintenance activities, utilities, insurance, taxes, and management fees and included in the NOI.

Operating Expenses may be calculated by the following Unit of Measures:

- \$ amount
- \$/Area
- % of EGR
- % of Line
- Prop 13

**Helpful Hint:** Click TAB to move cursor to the right when entering data in the input screens.

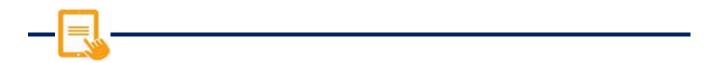

| Income &     | Expenses       |                                  |               |           |            |              |
|--------------|----------------|----------------------------------|---------------|-----------|------------|--------------|
| MISC. INCOME | OPERATING EXPE | NSES CAPITAL EXPE                | NSES ALL ITEM | 5         |            |              |
| Туре         | Description    | Account                          | Amount        | UoM       | Frequency  | Area         |
|              |                | <u>т</u>                         | <b>T</b>      |           | т          |              |
| III OPER     | L              | Clone<br>Clone X times<br>Delete | \$75,000 🖋    | \$ amount | ~ Annual ~ | Property Siz |

- Utilities is \$75,000/year growing by 3%.
- Repairs & Maintenance is \$75,000/year, use the **Clone** option to duplicate.

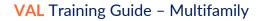

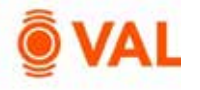

|  |   | I |
|--|---|---|
|  |   | I |
|  | 1 | 8 |
|  | - |   |

|                       | CO           | СОА          |              |           |   |            |  |
|-----------------------|--------------|--------------|--------------|-----------|---|------------|--|
| Description           | Account Name | Account Code | Amount       | UoM       |   | Frequency  |  |
| ۲                     | <b>T</b>     | ۲            | T            |           | T | ۲          |  |
| Utilities             | ~            | ~            | \$75,000 🖋   | \$ amount | ~ | Annual 🛛 🗸 |  |
| Repairs & Maintenance | ~            | ~            | \$75,000 🖋   | \$ amount | ~ | Annual 🗸 🗸 |  |
| Real Estate Taxes     | ~            | ~            | Detailed 🏉 🖉 | \$ amount | ~ | Monthly    |  |

- Click on **Add Expense** to insert a row.
- Real Estate Taxes are \$190,000/Year paid in October growing at 2% per year.
- To specify a specific month, select **Edit** from the Amount field.

|                     | 1                   |            | 1          |   |
|---------------------|---------------------|------------|------------|---|
| August              | 0.00                | 0.00       | 0.00       |   |
| September           | 0.00                | 0.00       | 0.00       |   |
| October             | 190,000.00          | 190,000.00 | 190,000.00 |   |
| November            | 0.00                | 0.00       | 0.00       |   |
| December            | 0.00                | 0.00       | 0.00       |   |
| Annual (uninflated) | 190,000.00          | 190,000.00 | 190,000.00 | 1 |
| Growth Assumption   | <u>RET Growth</u> ~ | 2.00       | 2.00       |   |
| Annual (inflated)   | 190,000.00          | 193,800.00 | 197,676.00 | 4 |
|                     |                     |            |            |   |
|                     |                     |            |            |   |

- Enter **\$190,000** in October and click and drag to replicate every year.
- Create a 2% Real Estate Tax Growth Rate by clicking **Add New** from the Growth Assumption drop down menu.
- Click Save.

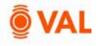

| - = |  |  |  |
|-----|--|--|--|
|     |  |  |  |

| MISC   | NCOME | OPERATING EXPENSES    | CAPITAL EXPENS | ES ALL ITEMS |           |                            |
|--------|-------|-----------------------|----------------|--------------|-----------|----------------------------|
|        | Туре  | Description           | Account        | . Amount :   | UeM       | Frequen                    |
|        |       | <b>•</b>              | ×              | ۲            |           | T                          |
| mi []  | OFER  | Utilities             | 9              | \$75,000 💣   | \$ amount | <ul> <li>Annual</li> </ul> |
| III (  | OPER  | Repairs & Maintenance | 늰              | \$75,000 🖋   | \$ amount | - Annual                   |
| III 💽  | OPER  | Real Estate Taxes     |                | Detailed 🖉 🌮 | 5 amount  | ~ Monthly                  |
| ··· [] | OPER  | Management Fee        |                | 3.00%        | % of EGR  | <ul> <li>Annual</li> </ul> |

• Management Fee is 3% of EGR.

## **Capital Expenses**

Capital expenses are typically not included in the NOI and will be displayed below NOI on the cash flow. Examples of capital expenses are reserves, roof repair, and building improvements.

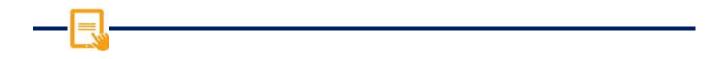

|                      | COA          |              |            |         |           |
|----------------------|--------------|--------------|------------|---------|-----------|
| Description          | Account Name | Account Code | Amount     | UoM     | Frequency |
| T                    | 7            | τ.           | τ.         |         |           |
| Replacement Reserves |              | <b>U</b>     | \$300.00 🖋 | \$/Area | Annual    |

• Replacement Reserves is \$300/Total Units.

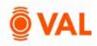

# **Property Cash Flow**

| Reports             | ~ |   |
|---------------------|---|---|
| All Reports         | ~ |   |
| Cash Flow           |   |   |
| Investment Analysis |   | 1 |
| Valuation           |   |   |
| Rent Roll           |   |   |
| Mark to Market      |   |   |

| Show data                 | Layout             |                    |                    | Som Expenses       |                    |                    | Show figures       | in 000s            | H                  | de blank rows       | 8                   |
|---------------------------|--------------------|--------------------|--------------------|--------------------|--------------------|--------------------|--------------------|--------------------|--------------------|---------------------|---------------------|
| Annual                    | Standar            | rd                 | 0                  | As Entered         | í.                 | 191                |                    |                    |                    | Hin D               |                     |
| For the Years Ending      | Year 1<br>Dec-2025 | Year 2<br>Dec-2026 | Year 3<br>Dec-2027 | Year 4<br>Dec-2028 | Year 5<br>Dec-2029 | Year 6<br>Dec-2030 | Year 7<br>Dec-2031 | Year 8<br>Dec 2032 | Year 9<br>Dec-2033 | Year 10<br>Dec-2034 | Year 11<br>Dec-2035 |
| + Income                  | 14,100             | 14,523             | 14,959             | 15,407             | 15,870             | 16,346             | 16,836             | 17,341             | 17,861             | 18,397              | 18,949              |
| + Expenses                |                    |                    |                    |                    |                    |                    |                    |                    |                    |                     |                     |
| Utilities                 | 75.000             | 77,250             | 79.568             | 81,955             | 84,413             | 86.946             | 89.554             | 92.241             | 95,008             | 97,858              | 100,794             |
| Repairs & Maintenance     | 75,000             | 77,250             | 79,568             | 81,955             | 84,413             | 86.946             | 89.554             | 92,241             | 95,008             | 97,858              | 100,794             |
| Real Estate Taxes         | 190,000            | 193,800            | 197,676            | 201,680            | 205,662            | 209,775            | 213,971            | 218.250            | 222,615            | 227,068             | 281,609             |
| Management Fee            | 423                | 436                | 449                | 462                | 476                | 490                | 505                | 520                | 536                | 552                 | 568                 |
| Total Expenses            | 340,423            | 348,736            | 357,260            | 366,001            | 374,965            | 384,157            | 393,584            | 403,252            | 413,167            | 423,335             | 433,765             |
| Net Operating Income      | (326,323)          | (334,213)          | (342,301)          | (350,593)          | (359,095)          | (367,811)          | (376,748)          | (385,910)          | (395,305)          | (404,938)           | (414,816)           |
| E Leasing & Capital Costs |                    | -                  |                    |                    | -                  |                    |                    |                    |                    |                     |                     |
| Net Cash Flow             | (326,323)          | (334,213)          | (342,301)          | (350,593)          | (359,095)          | (367,811)          | (376,748)          | (385,910)          | (395,305)          | (404,938)           | (414,816)           |

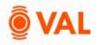

## Rent Roll - Unit Mix

Add a unit level or a unit mix rent roll for the property in the Rent Roll screen.

## Unit Type

The Unit Type can follow whatever naming conventions you use for your asset.

### **Unit Sub Types**

Unit Sub Types are identifiers to model appropriate assumptions and do not impact analysis or cash flow. Categorize Unit Sub Types by the following options:

- Market
- Low Income
- Section 8
- Model
- Management

- Rent Controlled
- Rent Stabilized
- Super
- Other

## **Adding Units**

| 2002 |                |               |             |       |        |     |                  |         | _          | the same short a          |                               |   |
|------|----------------|---------------|-------------|-------|--------|-----|------------------|---------|------------|---------------------------|-------------------------------|---|
|      | Roll           |               |             |       |        |     |                  |         |            | 0 11 0                    | 5 - L A                       | A |
|      |                |               |             |       |        |     |                  |         |            |                           |                               |   |
| 1913 | OFT INNERTIFI  | PORT MANAGER  |             |       |        |     |                  |         |            |                           |                               |   |
|      | DEL INFORTIES  | IPDEI HANAGER |             |       |        |     |                  |         |            | Lasse Java 4              |                               |   |
|      | 011 (HEEGH1/1) | U-1 SATH      | Trues Reta  | 0,4.8 | -      | Ree | Oncourse forms   | ##/04x  | AgSTANa    | Lasar Term 4<br>Sart Date | fulfair                       |   |
|      |                | Urik SoliType | Truest Room | Us.#  | (1446) | R   | Occupants Series | ##/U-4+ | Aug STABLE | Sart Date                 | End Date<br>methodskipyyy 📰 🔻 | _ |

Enter the following unit information:

- Unit Type: One Bedroom
- Occupancy Status: Occupied
- # of Units: 14
- Avg SF/Unit: 800 SF

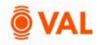

| en | t Roll Harden |          |                |               |            |        |            |                                                                                                    |              | 5 31 57                 | 5 5 A A                   |   |
|----|---------------|----------|----------------|---------------|------------|--------|------------|----------------------------------------------------------------------------------------------------|--------------|-------------------------|---------------------------|---|
| 17 | NOLL IMPOR    | I/EXPORT | MANAGER        |               |            |        |            |                                                                                                    |              |                         |                           |   |
| 1  |               |          | Laure Term #   |               |            | Ren e. |            | Concessions (Init                                                                                               | ial Terrel 4 |                         | 1                         |   |
|    | Vels Type     | SPAinit  | Sears Date     | End Date      | Loise Term | Amount | UeM        | Amount                                                                                                    | UeM          | Assemptions<br>Applied  | Add to Unit<br>Exceptions |   |
|    | ·             | TT       | mm/dd/yyyy 🖽 🕇 | mmiddiana 🗉 T | 7          | ۲      |            | T                                                                                                    |              |                         | τ.                        | Ŧ |
|    | One Bedroom   | ant      | jan-01-25      | Dec-31-05     | 1264       | 3,200  | S/LinkMo - | 1997 - 1997 - 1997 - 1997 - 1997 - 1997 - 1997 - 1997 - 1997 - 1997 - 1997 - 1997 - 1997 - 1997 - 1997 - 1997 - | Months       | Cris Bidroom / Occupied | - 22                      |   |

- Start Date: 01/01/2025
- Lease Term: 12 months
- Rent: 3200 \$/Unit/Mo

## **Clone Units**

Clone the One Bedroom Unit and update the following assumption:

- Unit Type: Two Bedroom
- # of Units: 5
- Avg SF/Unit: 1,290 SF
- Rent: 4170 \$/Unit/Mo

|    | T ROLL IMPORT            | EXPORT MAN                | AGER      |                 |             |              |           |                        |               |
|----|--------------------------|---------------------------|-----------|-----------------|-------------|--------------|-----------|------------------------|---------------|
|    |                          |                           |           |                 |             | Lease Term & |           |                        | Rent «        |
|    |                          |                           |           |                 |             |              |           |                        |               |
|    | Unit Type                | Occupancy Sta             | uitura :  | # of Units      | Avg SF/Unit | Stert Date   | Find Date | Lease Term             | Amount        |
|    | Unit Type                | Occupancy Sta             | atus<br>Y | # of Units      | Avg SF/Unit | Start Data   |           | Lease Term             | Amount        |
| 11 | Unit Type<br>One Bedroom | Occupancy Sta<br>Occupied | atus<br>V | # of Units<br>T | ۲           | WANTED TO D  | 100000000 | Lease Term<br>Y<br>12M | Amount<br>3.2 |

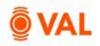

## **Unit Detailed Rent Roll**

VAL has the capability to model each unit individually to reflect the terms of the contractual lease.

#### Import Rent Roll via Excel

VAL allows you to easily import data from Excel by leveraging the **Import Rent Roll** feature. VAL provides an Excel template to format the data into the appropriate columns and rows for import which can be accessed by clicking on **Download Template**. In addition to importing the rent roll you can also copy and paste to easily populate data from Excel into VAL.

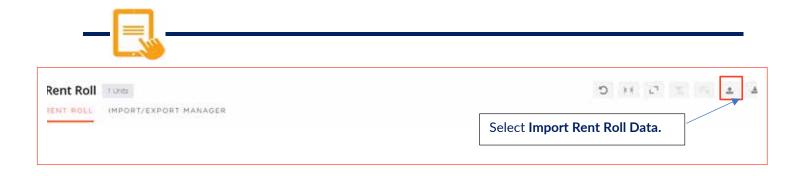

|                                | Download                                                   | d Rent Roll import template ava                                                                                                | liable here                                                                                                    |
|--------------------------------|------------------------------------------------------------|----------------------------------------------------------------------------------------------------|----------------------------------------------------------------------------------------------------|
| nload Template to get started  |                                                            |                                                                                                    |                                                                                                    |
| ME PB Import visy              |                                                            | Browse to file and click Impo                                                                                                  | ort.                                                                                                    |
|                                |                                                            | /                                                                                                    |                                                                                                    |
| Save a version of the property | before importing                                           |                                                                                                    |                                                                                                    |
| Enter a version name           |                                                            |                                                                                                    |                                                                                                    |
|                                |                                                            |                                                                                                    |                                                                                                    |
|                                | Cancel                                                     | IMPORT                                                                                                    |                                                                                                    |
|                                | MF RR Import.xlsx           Save a version of the property | Inload Template to get started<br>MF RR Import.xlsx<br>Save a version of the property before importing<br>Enter a version name | Inload Template to get started<br>MF RR Import.xlsx<br>Save a version of the property before importing<br>Enter a version name |

• Select MF RR Import.xlsx and click Import.

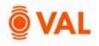

A total of 20 units imported into VAL and populated the Unit Type, Unit #, Building #, Floor, Occupancy Status, Average SF/Unit, Start and End Date, and Rental Amount per

|          | t Roll and               |                  |    |           |        |        | of the b<br>is set to | -              | -      | of the    | analysi |                   | 1 T A 4       | s   |
|----------|--------------------------|------------------|----|-----------|--------|--------|-----------------------|----------------|--------|-----------|---------|-------------------|---------------|-----|
| - Factor | RULL INFOR               | T/EXHORT HANAGE  |    |           | apaney | Status | 15 501 10             | Vucui          |        |           | -       | Lamo Term 4       |               |     |
|          | Links Type               | Livin Salo Type  |    | nant Name | -      | -      | Reer                  | Quarter of     | Sec. 1 | Partinias | -       | Bert Den          | Los Des       | Les |
|          |                          | •                | *  | T         |        |        |                       | t.             |        |           | 1       | ministrati yaya 🖄 | mm/dd/ppg E T |     |
| 10.      | Dre Bestoam              | Market           | -  |           | 14:    | £.5    |                       | Decupies       |        |           | 721     | 080134            | 545-30-25     | E x |
| 10       | one exercising           | ronet            | τ  |           | 24     |        | 1                     | asia           |        | 11        | 778     |                   |               | =×  |
| 10       | 014 800 00 <sup>20</sup> | Nariet.          |    |           | 21.    |        | -A                    | Decupied       | - 24   |           | 778     | 080124            | 165-80-25     | =×  |
| 14       | on assist                | ranet            | τ  |           | 44     |        | 4                     | Occupied       |        | 11        | 778     | jan ordas         | 200-01-28     | =×  |
| 10       | 014 800 00 <sup>24</sup> | Hariet.          |    |           | \$4.   |        | 2                     | Decupied.      | 1.4    | - 19 A    | 778     | 080124            | 105-00-25     | = 8 |
| Π.       | One Redroum              | Haria:           | τ  |           | 64.    |        | 4                     | Occupied       |        | 54        | 778     | 940-15-24         | \$40-16-28    | =×  |
| 19.      | Dre Betroom              | NG(NAC           | ŝ. |           | 76     |        | 3                     | Occupied       | - 141  |           | 278     | 10-01-04          | 0/2-31-28     | Ξ×  |
| Π.       | One Redroum              | Hirle:           | τ  |           | 14     |        | 3                     | Occupied       |        | 5¢.       | 838     | Dec-15-24         | Dec-16-25     | =×  |
| 19       | Dre Bemoent              | Narhac           | ŝ. |           | 18     | 2      |                       | CROATE.        | - 143  | - A       | 790     |                   |               | Ξ×  |
| 10       | Óre Bellisson            | fluger.          |    |           | 28     | 2      | 1                     | Occupied       | -      | 14        | 778     | pr-01-28          | Dec-81-26     | =×  |
| 10       | the Bedroom              | Rent Statulized  | ÷. |           | 18     | 2      | 2                     | Occupied       | 1.4    | 14        | 778     | 4-19-01-04        | 197424        | 田文  |
| 10       | One Bellionm             | Rem Scalaficed   |    |           | 28     | 2      | 2                     | Occupied       |        | 14        |         | 1001-16           | pm-85-28      | Ξ×  |
| н,       | Dre Beitromn             | Rent Statulices) | ÷. |           | 58     | 2.0    | 3                     | <b>Sciuped</b> | 1.4    | - SK      | 855     | 349-18-24         | 3441448       | =×  |
| 8        | Öre Bedroom              | Terr Sub-Iced    | -  |           |        | F      | 1                     | Cocup et a     |        | 14        | 905     | Jan-02-05         | Dec-31-65     | = X |
| н,       | Two Bedroom              | tieter.          |    |           | 10     | 3      | 9                     | Viscent        | 1.4    |           | 1.290   |                   |               | Ξ×  |
| 10       | Tun Section              | Herier -         |    |           | 20.    | 1      | 1                     | Lincorp        | -      | 1         | 1 295   |                   |               | = ¥ |

If an error is generated after attempting to import, click on the **Import/Export Manager** tab to diagnose the drivers of the error. The tab will display the specific line item that generated the error to assist you in troubleshooting the issue.

| Import                                                                                                    | Date       | Imported By        | Import Status          | of Failed Rows | Property Version                      |
|----------------------------------------------------------------------------------------------------|------------|--------------------|------------------------|----------------|---------------------------------------|
| m/dd/yyyy                                                                                                    | T 🕾        | ۲                  | 1                      |                | т                                     |
| Dec 16, 2023 5                                                                                                    | 42 PM A    | ston Clarke        | Successful             | 0              | 12/16/2023 06:42PM                    |
| Excel Row                                                                                                    | Row Import | Field Name         | Value from Import File | Error type     |                                       |
|                                                                                                    |            | T                  | τ τ                    |                | T                                     |
| э                                                                                                    | Yes        | EndDate            |                        | Defaults used  | Set to "Lease Term: Start Date" + 12M |
| and the second second s | Yes        | EndDate            |                        | Defaults used  | Set to "Lease Term: Start Date" + 12M |
| 5                                                                                                    |            |                    |                        | Defaults used  | Set to "Lease Term: Start Date" + 12M |
| 6                                                                                                    | ves.       | EndDate            |                        |                |                                       |
|                                                                                                    | ves<br>Ves | EndDate<br>EndDate |                        | Defaults used  | Set to "Lease Term: Start Date" + 12M |
| 6                                                                                                    |            |                    |                        |                |                                       |

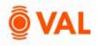

## Leasing/Rollover Assumptions

The Rollover Assumptions define the projected lease assumptions after the initial unit expires based on if the unit vacates or renews their lease. Enter the market assumptions in the New fields based on if the existing unit vacates the space and enter the market assumptions in the Renew fields based on if the existing unit renews their space. The renewal probability will weigh the new and renewal assumptions after the contractual lease expires.

| asing/Rollov | er                |          |            |              |         | 1000           |
|--------------|-------------------|----------|------------|--------------|---------|----------------|
| sumptions    |                   | RLA Set: | Baseline v | Helpful Hint | K4 C 92 | r.,            |
| uniptions    |                   |          |            |              |         |                |
|              | ONS REA VARIABLES |          |            |              |         |                |
| OVER ASSUMPT | DNS RLA VARIABLES |          | 1          |              |         | Market Rents 4 |

Add below Rollover Lease Assumptions:

- RLA Name: One Bedroom
- Renewal Probability: 60%
- Term: 12 Months
- Downtime: 10 Days
- Market Rent:
  - New: 4600 \$Unit/Mo (Market Rent Growth)

Helpful Hint: For Downtime enter D for Days or M for Months to reflect the downtime

period.

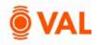

| Concessio | ns «            |       |           | Turnover Costs > | »   | Leasing Commissions « |    |         |       |    |
|-----------|-----------------|-------|-----------|------------------|-----|-----------------------|----|---------|-------|----|
| New       | New UoM         | Renew | Renew UoM | New              |     | New                   |    | New UoM | Renew | Re |
| τ         | <b>T</b>        | т     | ۲         |                  | ۲ [ | ۲                     |    | τ       | ۲     |    |
| 1.00 ~    | Months $ \sim $ | 0.00  | Months 🗸  | 500.00           | ~   | 3.00 ~                | 96 | i v     | 0.00  | 96 |

Add below Rollover Lease Assumptions:

- Concessions:
  - New: 1 month
  - o Renew: 0 months
- Turnover Costs:
  - New: 500 \$Unit
  - Renew: 0 \$Unit
- Leasing Commissions:
  - New: 3%
  - Renew: 0%

**Helpful Hint:** Market Rent Calculation = New Market Rent (40% of New Market Rentt) + Renewal Market Rent (60% Renewal Probability).

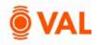

## **Clone X Times - Leasing/Rollover Lease Assumptions**

The Clone X times feature enables you to save time and duplicate a record multiple times. In our example, we will copy the One Bedroom RLA two times and create a Renovated One Bedroom RLA to reflect the one-bedroom unit assumption after renovations with a higher market rent and a Two Bedroom RLA.

| PLA ALA VARIABLES                              | Leasing/Rol | over Assum | notions             |      |     |  |
|------------------------------------------------|-------------|------------|---------------------|------|-----|--|
|                                                |             |            |                     |      |     |  |
|                                                | -           |            |                     | 1    |     |  |
| SLA Name Active? Renewal Probability Term Dore | ILA Name    | Autie?     | Renewal Probability | dam  | Dov |  |
|                                                |             | 7 7        |                     | 2    | 1   |  |
| M M M                                          | One Bedisom |            | 60.0% -             | 121/ | 100 |  |
|                                                | One Bedroom | Clone      | 60.0% -             | 1210 | 100 |  |
| Clone Bedroom Clone Clone Xpres                |             | Delete     |                     |      |     |  |

• Right click the One Bedroom RLA and select Clone X Times.

| Enter number to clone |        | ×     |
|-----------------------|--------|-------|
| 2                     |        |       |
|                       |        |       |
|                       | Cancel | CLONE |

• Clone 2 times.

|                  |          |              |          |      |   |        |    | Market Rent | s «          |         |
|------------------|----------|--------------|----------|------|---|--------|----|-------------|--------------|---------|
| RLA Name         | Active?  | Renewal Prob | ability  | Term |   | Downti | me | New         | New UoM      | Renew   |
| Υ                | <b>T</b> |              | <b>T</b> |      | Т |        | T  | <b>T</b>    | <b>T</b>     |         |
| One Bedroom      | Y        | 60.0%        | ~        | 12M  | ~ | 10D    | ~  | 4,600 ~     | \$/Unit/Mo ~ | Use new |
| RENO One Bedroom | Y        | 60.0%        | ~        | 12M  | ~ | 10D    | ~  | 5,000 🗸     | \$/Unit/Mo ~ | Use new |
| Two Bedroom      | Y        | 60.0%        | ~        | 12M  | ~ | 10D    | ~  | 6,500 🗸     | \$/Unit/Mo ∨ | Use new |

Make below adjustments to the RLAs:

- RENO One Bedroom
  - Market Rent: 5000 \$/Unit/Mo
- Two Bedroom
  - Market Rent: 6500 \$/Unit/Mo

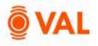

## **Unit Mix & Exceptions**

The Unit Mix and Exceptions screen is where we model renovations, absorption and apply the rollover assumptions to the existing tenants. The Rent Roll captures the factual data for all units in the property and the assumptions are applied in the Unit Mix & Exceptions screen. If you entered a unit detailed rent roll, the units are aggregated by unit type to easily apply absorption and rollover assumptions. These rollover assumptions are required to run a DCF analysis or rental income will stop once the contractual lease expires.

#### Roll-Up By Unit Type & Occupancy Status

Select additional parameters to group the units by such as Unit Sub Type, Building, Avg SF/Unit, and Floor. This enables you to apply rollover assumptions easily based on the attribute selected.

#### **Renovation Cost Assumptions**

To model renovations toggle "Yes" and add the data elements representing the renovation costs and timing.

#### # of Units

The # of Units section displays how many units exist in the model and categorize by Rolled Up units and by Unit Exceptions.

| Rolled Up | Unit<br>Exceptions | Net      |
|-----------|--------------------|----------|
| T.        | ۲                  |          |
| 7)        | 0                  | 7        |
| 31        | 0                  | 1911 - C |
| 5         | 0                  | 5        |
| 10        | 0                  | - E      |
| 4         | 0                  | - 4      |
| 21        | 0                  | (2)      |

#### **Unit Exceptions**

For individual units who have a unique renovation, absorption or rollover assumption, you can utilize the Unit Exceptions feature by clicking Add Unit Exception. Select a unit from the model and enter the specific terms.

|                 |  |                     |          | Renovation Co | IN ALL PROPERTY OF |        |            |                           | Abscrption Assumption | 67% C |                  | Radowne Assumption        | 156 ·                |                  |                         |                |
|-----------------|--|---------------------|----------|---------------|--------------------|--------|------------|---------------------------|-----------------------|-------|------------------|---------------------------|----------------------|------------------|-------------------------|----------------|
| Unit# Unit Type |  | Occupency<br>Status | Building | Building      | Billing            | Ilonal | Start Rove | Rena Period<br>(#D or #M) | Reve Cent             | UeM   | Start Absorption | Abstration<br>Period (HM) | Laming<br>Accomption | Upon Exploration | Literings<br>Amarentian | Lease Led Date |
|                 |  |                     | T        |               | 17                 | -      |            |                           | E.                    |       |                  |                           | -                    | mmidd 🗖          |                         |                |

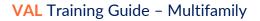

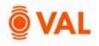

Unit Exceptions: 0 >

#### **Renovate Units**

In this example, units occupying Building 2 are scheduled for renovation. Select to roll up units by Building and sort to easily identify the units in Building 2. There are 7 occupied units in building 2, once their leases expire renovation will begin immediately and will take 45 days to renovate at \$20,000 per unit. Vacant units in Building 2 will share the same renovation schedule where we can leverage VAL's copy and paste functionality to update the assumptions.

|              | _                   | =            |              |                  |                           |             |           |                                       |                           |                       |                 |                       |             |
|--------------|---------------------|--------------|--------------|------------------|---------------------------|-------------|-----------|---------------------------------------|---------------------------|-----------------------|-----------------|-----------------------|-------------|
| toll-up By U | init Type & Oco     | cupancy Stat | us AND: 🗌    | Unit Sub Type    | 🛛 Əuliding [              | Avg SR/Unit | E) Flaor  | ά.                                    |                           |                       |                 |                       |             |
| ssumptio     | ns to Apply to      | o the RollUp | os: 🛩        |                  | _                         |             | _         |                                       |                           |                       |                 |                       |             |
|              |                     |              | Renovation ( | Cost Assumptions |                           |             |           | Absorption Assumption                 | <b>n «</b>                |                       | Rollover Assump | dons <                | # of Units  |
| Unit Type    | Occupancy<br>Status | Building     | Reno?        | Start Reno       | Rene Period<br>(#D or #M) | Reno Cost   | UeM       | Start Absorption                      | Absorption<br>Period (#M) | Leasing<br>Assumption | Upon Expiration | Leasing<br>Assumption | Rolled Up   |
| ۲            | ۲                   | τ            | T            | T                | т                         | Т           | T         | · · · · · · · · · · · · · · · · · · · | т                         | 5 T                   | (               | т 📃 т                 |             |
| ine Se .     | Occupied :          | 1            |              |                  |                           |             | 5/Geit    |                                       |                           |                       | Market          | e                     | 7.5         |
| kie Sell     | Occupied            | 2            | Yes          | 10               | 450                       | 20,000      | \$/Unit ~ |                                       |                           |                       | Markes          | e                     | 5           |
| the Ball     | (Weare)             | 15           | 10           |                  |                           |             | \$40mit   |                                       |                           | . 4                   | Market 1        | (                     | 10)<br>(11) |
| Sele Da 🗌    | Vacare:             | 2            | (Tes)        | 10               | 450                       | 20,000      | S/Unit V  |                                       |                           | 5.46                  | Market V        |                       | £2          |
| Wo Be        | Occupied            | 2.           | N=           |                  |                           |             | \$/UNT    |                                       |                           |                       | Market -        |                       | ¥1          |
| Two Be       | Vucine .            | 1            | 10           |                  |                           |             | SALVAR    |                                       |                           |                       | Market          | i V                   | 2           |

- Roll-up Unit Type by **Building**.
- Click on Building header to sort by Building.
- Toggle **Yes** for One Bedroom Units that are occupied in Building 2.
- One Bedroom Units Occupied
  - o Start Reno: 1D
  - o Reno Period: 45D
  - o Reno Cost: \$20,000
- Toggles **Yes** for One Bedroom Units that are vacant in Building 2.
- Copy and paste the renovation assumptions.

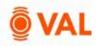

#### **Absorption Assumptions**

Enter the absorption assumptions for vacant units and/or units that have been renovated. Absorption begins as of the analysis start date or upon completion of the renovation. Apply the leasing assumption during the absorption period.

In our example, after renovation is complete for the units in Building 2 we will begin leasing the units on Day 1 and estimate it will take 1 month to lease up the vacant units and assign the RENO One Bedroom leasing assumption.

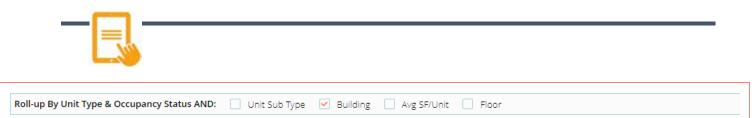

|           |                     |          | Renovation ( | Cost Assumptions | «                         |           |           | Absorption Assumption | s «                       |                       |
|-----------|---------------------|----------|--------------|------------------|---------------------------|-----------|-----------|-----------------------|---------------------------|-----------------------|
| Unit Type | Occupancy<br>Status | Building | Reno?        | Start Reno       | Reno Period<br>(#D or #M) | Reno Cost | UoM       | Start Absorption      | Absorption<br>Period (#M) | Leasing<br>Assumption |
| ۲         | ۲                   | <b>T</b> | τ            | ۲                | <b>T</b>                  | τ         | <b>T</b>  | τ                     | τ                         |                       |
| One Be    | Occupied            | 1        | No           |                  |                           |           | \$/Unit   |                       |                           |                       |
| One Be    | Occupied            | 2        | Yes          | 1D               | 45D                       | 20,000    | \$/Unit 🗸 | 1D                    |                           | <u>RENO O</u>         |
| One Be    | Vacant              | 1        | No           |                  |                           |           | \$/Unit   |                       |                           |                       |
| One Be    | Vacant              | 2        | Yes          | 1D               | 45D                       | 20,000    | \$/Unit 🗸 | 1D                    | 1                         | <u>RENO O</u>         |
| Two Be    | Occupied            | 3        | No           |                  |                           |           | \$/Unit   |                       |                           |                       |
| Two Be    | Vacant              | 3        | No           |                  |                           |           | \$/Unit   |                       |                           |                       |

- One Bedroom Occupied
  - Start Absorption: 1 Day
  - Leasing Assumption: RENO One Bedroom
  - One Bedroom Units Vacant
    - Start Absorption: 1 Day
    - Absorption Period: 1 Month
    - Leasing Assumption: RENO One Bedroom

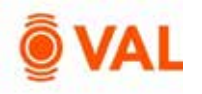

#### Vacant Units

Units that are vacant as of the beginning of the analysis will be editable in the Absorption Assumption screen to add lease up parameters.

In our example the vacant units will begin leasing immediately on day 1 and estimate to take 1 month to lease up with the One Bedroom RLA and Two Bedroom RLA terms during the absorption period.

| oll-up By L | Init Type & Occ     | upancy Statu | ıs AND:    | Unit Sub Type    | ✓ Building                | Avg SF/Unit | Eloor     |                       |                           |                       |   |
|-------------|---------------------|--------------|------------|------------------|---------------------------|-------------|-----------|-----------------------|---------------------------|-----------------------|---|
| ssumptio    | ns to Apply to      | the RollUp   | s: 🗸       |                  |                           |             |           |                       |                           |                       |   |
|             |                     |              | Renovation | Cost Assumptions | «                         |             |           | Absorption Assumption | s «                       |                       | R |
| Unit Type   | Occupancy<br>Status | Building     | Reno?      | Start Reno       | Reno Period<br>(#D or #M) | Reno Cost   | UoM       | Start Absorption      | Absorption<br>Period (#M) | Leasing<br>Assumption | U |
| т           | ۲                   | τ            | <b>T</b>   | т                | т                         | <b>T</b>    | T         | T                     | ۲                         | т                     |   |
| One Be      | Occupied            | 1            | No         |                  |                           |             | \$/Unit   |                       |                           |                       | N |
| One Be      | Occupied            | 2            | Yes        | 1D               | 45D                       | 20,000      | \$/Unit 🗸 | 1D                    |                           | <u>RENO O</u> Y       | Ν |
| One Be      | Vacant              | 1            | No         |                  |                           |             | \$/Unit   | 1D                    | 1                         | <u>One Bed</u> ~      | Ν |
| One Be      | Vacant              | 2            | Yes        | 1D               | 45D                       | 20,000      | \$/Unit 🗸 | 1D                    | 1                         | <u>RENO O</u> Y       | Ν |
| Two Be      | Occupied            | 3            | No         |                  |                           |             | \$/Unit   |                       |                           |                       | Ν |
| Two Be      | Vacant              | 3            | No         |                  |                           |             | \$/Unit   | 1D                    | 1                         | <u>Two Bed</u> … ∽    | N |

- One Bedroom Vacant
  - Start Absorption: 1 Day
  - Absorption Period: 1 Month
  - Leasing Assumption: One Bedroom
- Two Bedroom Units Vacant
  - Start Absorption: 1 Day
  - Absorption Period: 1 Month
  - Leasing Assumption: Two Bedroom RLA

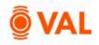

#### **Rollover Assumptions**

Upon the existing leases expiring or after the absorbed units lease term select the leasing assumption to apply during future lease terms. Select how VAL is to calculate the Leasing Assumption based on the Upon Expiration drop down menu.

#### **Upon Expiration**

The Upon Expiration field defines how VAL will calculate the rollover assumption when the contractual unit expires. Choose from one of the options below:

- Market: Rollover assumptions will calculate based on the renewal probability calculating the weighted average of the new and renewal rates.
- Renew: Assumes 100% renewal probability and will calculate the renewal rates in the rollover assumptions for the initial rollover lease term.
- Vacate: Assumes a 0% renewal probability and will calculate the new rates in the rollover assumptions for the initial rollover lease term.

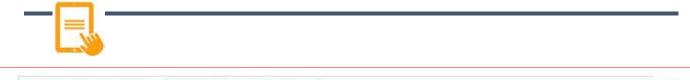

|           |                      |         | Renevation C    | ost Assumptions |                           |           |          | Absorption Assumption | 11.K.                     |              | Rallover Assumption | ioni «                | <b>FefUsia</b> |                   |
|-----------|----------------------|---------|-----------------|-----------------|---------------------------|-----------|----------|-----------------------|---------------------------|--------------|---------------------|-----------------------|----------------|-------------------|
| Unit Type | Occupancy,<br>Status | Balding | Renet           | Stert Rene      | Reno Feried<br>(#D or #M) | Reso Cost | U-M      | Start Absorption      | Absorption<br>Period (RM) | Assumation   | Upon Exploration    | Leasing<br>Assumption | Robed Op       | Unit<br>Leseption |
| ۲         | T                    |         |                 | ۲               | T                         | T         | ۲        |                       | T                         | T            | (                   |                       | 7              |                   |
| One Be.   | docupled .           | (0      |                 |                 |                           |           | \$1.04   |                       |                           | 100 - 2011   | Market              | Doe Bed - +           | 7/             | 1                 |
| 019.94    | Docupied ;           | 0       |                 | 10 (            | 460                       | 20.000    | \$1015 V | 10                    |                           | 850.0 - 14   | Naria:              | MINO -                |                | 1                 |
| Criefine. | HERE'S               |         | 0               |                 |                           |           | \$1,271  | 10                    | 1                         | DOLARD. *    | -variet -           | Greeks - T            |                | .0                |
| One BA    | Vecare.              | 2       | 00              | 10              | 480                       | 20,000    | Silunt ~ | 10                    | 4                         | RENO C       | Market              | BBIOD -               | 1              | 3                 |
| Tory Bre. | Output the duty O    | 3       | <b>(11)</b> (1) |                 |                           |           | (Durie   |                       |                           |              | Market -            | Teo Bes -             | 11             | 36                |
| No. 241   | indate.              | 3       |                 |                 |                           |           | 8.5596   | 10                    | (d)                       | Tres Bad . 4 | Market              | Texiles -             | a)             |                   |

- One Bedroom One Bedroom RLA
- One Bedroom Renovated Units RENO One Bedroom RLA
- Two Bedroom Two Bedroom RLA

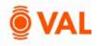

# **Property Cash Flow**

| For the Years Ending                 | Year 1<br>Dec-2025 | Year 2<br>Dec-2026 | Year 3<br>Dec 2027 | Year 4<br>Dec-2028 | Year 5<br>Dec-2029 | Year 6<br>Dec-2030 | Year 7<br>Dec-2031 | Year 8<br>Dec-2032 | Year 9<br>Dec-2033 | Year 10<br>Dec-2034 | Year 11<br>Dec-2035 |
|--------------------------------------|--------------------|--------------------|--------------------|--------------------|--------------------|--------------------|--------------------|--------------------|--------------------|---------------------|---------------------|
| * Income                             |                    |                    |                    |                    |                    |                    |                    |                    |                    |                     |                     |
| Potential Rental Income              | 1,003,159          | 1,284,032          | 1,309,133          | 1,335,022          | 1,372,720          | 1,413,487          | 1,485,416          | 1,498,587          | 1,543,039          | 1,588,810           | 1,635,938           |
| ▶ Downtime Vacancy                   | (38,200)           | (29,009)           | (14,677)           | (14,970)           | (13,802)           | (15,882)           | (16,358)           | (16,849)           | (17,354)           | (17,875)            | (18,411)            |
| Concessions                          | (56,440)           | (47,777)           | (42,450)           | (43,278)           | (46,258)           | (47,645)           | (49,075)           | (50.547)           | (52,053)           | (53,625)            | (\$5,234)           |
| + Base Rental Income                 | 908,519            | 1,207,247          | 1,251,996          | 1,276,773          | 1,312,661          | 1,349,960          | 1,389,983          | 1,431,191          | 1,473,622          | 1,517,310           | 1,562,293           |
| Misc. Income                         | 87,682             | 112,030            | 116,073            | 118,533            | 121,895            | 125,386            | 129,109            | 132,943            | 136,891            | 140,956             | 145,142             |
| Total Potential Gross Income         | 996,201            | 1,319,276          | 1,368,069          | 1,395,306          | 1,434,556          | 1,475,346          | 1,519,092          | 1,564,135          | 1,610,513          | 1,658,266           | 1,707,435           |
| Vacancy Loss                         | (13,520)           | (38,405)           | (54,461)           | (55,544)           | (58,616)           | (58,680)           | (60,414)           | (62,200)           | (64,039)           | (65,932)            | (67,881)            |
| Collection Loss                      | (9,962)            | (13,193)           | (13,681)           | (13,953)           | (14,346)           | (14,753)           | (15,191)           | (15,641)           | (16,105)           | (16,583)            | (17,074)            |
| Effective Gross Income               | 972,718            | 1,267,678          | 1,299,928          | 1,325,809          | 1,361,594          | 1,401,913          | 1,443,487          | 1,486,293          | 1,530,369          | 1,575,751           | 1,622,480           |
| - Expenses                           |                    |                    |                    |                    |                    |                    |                    |                    |                    |                     |                     |
| Utilities                            | 75,000             | 77,250             | 79,568             | 81,955             | 84,413             | 86,946             | 89,554             | 92,241             | 95,008             | 97,858              | 100.794             |
| Repairs & Maintenance                | 75,000             | 77,250             | 79,568             | 81,955             | 84,413             | 86,946             | 89,554             | 92,241             | 95,008             | 97,858              | 100,794             |
| Real Estate Taxes                    | 190,000            | 193,800            | 197,676            | 201,630            | 205,662            | 209,775            | 213,971            | 218,250            | 222,615            | 227,068             | 231,609             |
| Managment Fee                        | 29,182             | 38,030             | 38,998             | 39,774             | 40,848             | 42,057             | 43,305             | 44,589             | 45,911             | 47,273              | 48,674              |
| Total Expenses                       | 369,182            | 386,330            | 395,809            | 405,313            | 415,336            | 425,724            | 436,383            | 447,320            | 458,542            | 470,056             | 481,871             |
| Net Operating Income                 | 603,537            | 881,348            | 904,119            | 920,497            | 946,258            | 976,189            | 1,007,104          | 1,038,973          | 1,071,827          | 1,105,695           | 1,140,609           |
| * Leasing & Capital Costs            |                    |                    |                    |                    |                    |                    |                    |                    |                    |                     |                     |
| Leasing Costs                        | 104,264            | 61,706             | 19,566             | 17,923             | 20,600             | 21,218             | 21,854             | 22,510             | 23,185             | 23,881              | 24,597              |
| <ul> <li>Capital Expenses</li> </ul> | 6,000              | 6,180              | 6,365              | 6,556              | 6,753              | 6,956              | 7,164              | 7,379              | 7,601              | 7,829               | 8,064               |
| Total Leasing & Capital Costs        | 110,264            | 67,886             | 25,931             | 24,479             | 27,353             | 28,173             | 29,019             | 29,889             | 30,786             | 31,709              | 32,661              |
| Net Cash Flow                        | 493,273            | 813,462            | 878,188            | 896,017            | 918,905            | 948,016            | 978,085            | 1,009,084          | 1,041,041          | 1,073,986           | 1,107,948           |

# Rent Roll Mark to Market Report

| Con Con                         | Select (   | Dn.                      |             |         |                   |                            |                           |                          |                                         |                |                                |                                |                      |
|---------------------------------|------------|--------------------------|-------------|---------|-------------------|----------------------------|---------------------------|--------------------------|-----------------------------------------|----------------|--------------------------------|--------------------------------|----------------------|
|                                 |            |                          |             |         |                   |                            | Circ                      | upted                    | BLA Market Res<br>(As of Reporting Star | nt<br>1. Delej | Mark to Mark                   | ut (ILA Merket Reve vs. O      | stopiest Berry)      |
| • Unit Type                     | # of Lines | Nof Total<br>(Fol Units) | Avg STALINE | 1000117 | Not Total<br>(SV) | N Occupied<br>(# of Units) | Avg Monthly 1<br>(%/Ghtt) | Avg Murstely In<br>(NSF) | Avg Monthly Rent<br>(8/Ginit)           |                | (Above) Below Market<br>(MUNK) | (Above) Below Market<br>(4/57) | (Above) Below Market |
| * One Bedroom                   | - 14       | 70.0%                    | 798         | 11,175  | 59174             | 85,7%                      | 3,181                     | 3.97                     | 4,767                                   | 5.95           | 1,585                          | 1.98                           | 49.5%                |
| <ul> <li>Two Bestoom</li> </ul> | 6          | 30.0%                    | 1,290       | 7,740   | 40.9%             | 66.7%                      | 6,170                     | 3.23                     | 5,500                                   | 5.04           | 2.830                          | 1.81                           | \$5.99               |
| Total / Wtd. Avg.               | 20         | 100.0%                   | 946         | 18,915  | 100.0%            | 80.0%                      | 3,429                     | 3.71                     | 5.200                                   | 5.63           | 1,771                          | 1.92                           | 51.7%                |

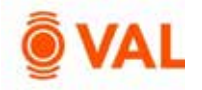

#### Valuation

Create an unlimited number of valuations. VAL supports the following valuation methods:

- DCF
- Direct Capitalization
- Direct Entry

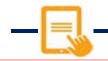

|                   | Valuation  |                |                          |                         |                         |            |                            |                      |                     |                        |                               | 6    | iost of Sales |       |
|-------------------|------------|----------------|--------------------------|-------------------------|-------------------------|------------|----------------------------|----------------------|---------------------|------------------------|-------------------------------|------|---------------|-------|
| Use as<br>Default | Amount     | Per UoM        | Valuation<br>Description | Valuation<br>As of Date | Valuation<br>Method     | NOI to Cep | Cepitalization<br>Rate (%) | Discount<br>Rate (%) | Hold Period<br>(Ym) | Capitalization<br>Year | Residual Value<br>Adjustments |      | Amount        |       |
| ۲                 | ۲          | ۲              | 5                        | mm/dd/: 🗄 🕇             | τ                       | T          | T                          | ۲                    | т                   | ۲                      |                               | Ŧ -  | т             |       |
| Tes               | 12,401,163 | 620,069/1Jmit  | DCF                      | Analysis Start          | DCF ~                   | NOI -      | 7.00                       | 9.00                 | 10                  | 11                     | None                          | 4. I | 00 v          | 95 of |
| NO                | 10.045.769 | 502.286 / UNIX | Stab DC                  | 01/2027                 | Direct Capitalization 🗠 | Nol        | 9.00                       |                      |                     |                        | None                          | - 0  | 100 V         | 96 of |
| No                | 9.000.000  | 450.000 / Unit | Purchase Price           | Analysis Short          | Direct Entry ~          |            | 6.71                       |                      |                     |                        |                               |      |               |       |

Click Add Valuation to insert rows. Create 3 valuation sets below:

- As is DCF:
  - DCF method as of the Analysis Start Date
  - Cap Rate: 7%
  - Discount Rate: 9%
  - Hold Period: 10 years, capping year 11
  - Cost of Sale: 1% of Residual Value
- Stabilized Direct Cap: •
  - Valuation as of Date: 01/2027
  - Direct Capitalization method
  - Cap Rate: 9%
- **Purchase Price** 
  - Direct Entry method
  - \$9,000,000 Amount

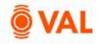

# Report - Valuation: Sale Yield Matrix

| Valuation      | IALION PR    | O SPECTIVE S | PRESENT VA                   | LUE CASH      | FLOW WIT     | H VALUATIO   | N HOLO PER             | HOLD FERIOD ANALYSIS |             |          |                                        |                  |        | Display Going I<br>Cap rates. |  |  |
|----------------|--------------|--------------|------------------------------|---------------|--------------|--------------|------------------------|----------------------|-------------|----------|----------------------------------------|------------------|--------|-------------------------------|--|--|
| DCF Analysis   | rstart, DC*  | 25           | e increment (SP)<br>Select V | aluatio       | n.           |              | Discourt Rate in<br>50 | crement (BP)         | # of increm | ints     |                                        | i Going-In Cap R | lates? |                               |  |  |
|                |              |              |                              |               |              |              | 1                      |                      |             | Going In | Cop Rate (Vr 1                         | NOQ              |        | - <b>^</b>                    |  |  |
|                |              |              |                              | East Cap Rate |              |              |                        |                      |             |          | leit Cop Rate                          |                  |        |                               |  |  |
| Discount Rates | 6.25%)       | 630%         | 6.75%                        | 7.00%         | 725%         | 7.50%        | 7.75%                  | 0.25%                | 65067       | 6.75%    | 7.00%                                  | 725%             | 750%   | 2,75%                         |  |  |
| 7.50%          | \$14,780,508 | \$14,443,348 | \$14,131,164                 | \$13,841,280  | \$13,571,387 | \$13,319,487 | \$13,083,839           | 4,08%                | 4.18%       | 4.27%    | 436%                                   | 4.45%            | 4.53%  | 4,61%                         |  |  |
| 8.00%          | \$14,235,434 | \$13,913,564 | \$13,615,536                 | \$13,338,795  | \$13,081,140 | \$12,840,662 | \$12,615,699           | 4.24%                | 4.34%       | 4,43%    | 4,52%                                  | 4,6199           | 4 70%  | 4.78%                         |  |  |
| 8.50Hz         | \$13,715,313 | \$13,407,972 | \$13,123,396                 | \$12,859,148  | \$12,613,123 | \$12,383,500 | \$12,168,692           | 4.40%                | 4.60%       | 4.60%    | 4 69%                                  | 4.79%            | 4.97%  | 4.96%                         |  |  |
| 9.00%          | \$13,218,855 | \$12,925,324 | \$12,653.537                 | \$12,401,163  | \$12,165,193 | \$11,948,889 | \$11,741,733           | 4.57%                | 4 67%       | 4.77%    | 4.87%                                  | 4.96%            | 8.054e | \$ 14%                        |  |  |
| 9 50%          | \$12,744,843 | \$12,454,444 | \$12,204,815                 | \$11,963,730  | \$11,739,273 | \$11,529,779 | \$11,333,800           | 4.74%                | 4.84%       | 4.95%    | 5.04%                                  | \$1446           | 5.23%  | 5.33%                         |  |  |
| 10.00%         | \$12,292,190 | \$12,024,219 | \$11,776,152                 | \$11,545,805  | \$11,331,344 | \$11,131,180 | \$10,943,930           | 4.91%                | 5.02%       | 5.13%    | 5.23%                                  | 5.33%            | 5.42%  | 5.51%                         |  |  |
| 10.50%         | \$11,859,638 | \$11.603.600 | \$11,366,533                 | \$11,145,399  | \$10941,446  | \$10,750,157 | \$10,571,209           |                      |             | in and a | 5.23% 5.33% 5.42%<br>5.41% 5.52% 5.61% | × + + + +        | 5.71%  |                               |  |  |

## **Report – Prospective Present Value Summary**

|                               |              |                  | _            |                 |              | Adjust # of Increments to c |              |              |  |  |
|-------------------------------|--------------|------------------|--------------|-----------------|--------------|-----------------------------|--------------|--------------|--|--|
| Valuation                     | Discount     | Rate increment ( | BP) = of (   | # of increments |              |                             |              |              |  |  |
| DCF Analysis Start, DCF       | 50           |                  | 3            |                 | 1            | Residual Value Calculation  |              |              |  |  |
| Year                          | Annuel CF    | PV @ 7.50%       | PV @ 8.00%   | PV @ 8.50%      | PV @ 9.00%   | PV @ 9.50%                  | PV @ 10.00%  | PV @ 10.50%  |  |  |
| \$]                           | \$493,273    | \$458,858        | \$4\$6,734   | \$454,629       | \$452,544    | \$450,477                   | \$448,430    | \$446,401    |  |  |
| 2                             | \$813,462    | \$703,915        | \$597,412    | \$690,999       | \$684,674    | \$678,436                   | \$672,282    | \$666,212    |  |  |
| 3                             | 5878,188     | \$706,907        | \$697,134    | \$687,540       | \$678,122    | 5668,875                    | \$659,796    | \$650,880    |  |  |
| 2                             | \$896,017    | \$670,938        | \$658,600    | \$646,543       | \$634,761    | \$623,247                   | \$611,992    | \$600,990    |  |  |
| 6                             | \$918.905    | \$640.071        | \$625.392    | \$611,114       | 5597,225     | \$\$83.714                  | \$570.568    | \$557,775    |  |  |
| 6                             | \$948,016    | \$614,278        | \$597,411    | \$581,082       | \$565,271    | \$549,960                   | \$535,130    | \$520,765    |  |  |
| 7                             | \$978,085    | \$589,545        | \$570,703    | \$552,546       | \$535,046    | \$\$18,177                  | \$501,912    | \$485,229    |  |  |
| 8                             | \$1.009.084  | \$\$65,796       | 5545,177     | 5525.399        | \$506,425    | \$488,219                   | \$470,745    | \$453.972    |  |  |
| 9                             | \$1,041.041  | \$542,990        | \$520,780    | \$499.575       | \$479,324    | \$459.982                   | \$441,503    | \$423,845    |  |  |
| 10                            | \$1,073,985  | \$921,091        | \$497,463    | \$475,008       | \$493,663    | \$433,369                   | \$414,068    | \$995,709    |  |  |
| Total Cash Flows              | \$9,050.057  | \$6,014,390      | \$5,866,805  | \$5,724,435     | \$5,587,057  | \$5,454,455                 | \$5,326,426  | \$5,202,778  |  |  |
| Residual Value                | \$16,131,467 | \$7,826,890      | \$7,471,990  | \$7,134,712     | \$6,814,106  | \$6,509,276                 | \$6,219,379  | \$5,943,621  |  |  |
| DCF plus Residual Value       | \$25,181,524 | \$13,841,280     | \$13,338,795 | \$12,859,148    | \$12,401,163 | \$11,963,730                | \$11,545,805 | \$11,146,399 |  |  |
| Rounded to Thousands          | \$25,182,000 | \$13,841,000     | \$13,339,000 | \$12,859,000    | \$12,401,000 | \$11,964,000                | \$11,546,000 | \$11,146,000 |  |  |
| Value per Unit                | \$1,259,076  | \$692,064        | \$666,940    | \$642,957       | \$620,058    | \$598,187                   | \$577,290    | \$557,320    |  |  |
| Going-in Cap Rate             | 2,40%        | 4.36%            | 4.52%        | 4.69%           | 4.87%        | 5.04%                       | 5.23%        | 5.41%        |  |  |
| Percentage Value Distribution |              |                  |              |                 |              |                             |              |              |  |  |
| From Cash Flows               | 35.9%        | 43.5%            | 44.0%        | 44.5%           | 45.1%        | 45.6%                       | 46.1%        | 46.7%        |  |  |
| From Residual                 | 64.1%        | 56.6%            | 56.0%        | 55.5%           | 55.0%        | 54.4%                       | 53.9%        | 53.3%        |  |  |

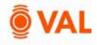

## Report - Investment Analysis: Investment Cash Flow

| Investment Analysis                           |                      |                       | Display data annually or monthly |                      |                    |                                      |                     |                    |                    |                    |                    |                     |                      |
|-----------------------------------------------|----------------------|-----------------------|----------------------------------|----------------------|--------------------|--------------------------------------|---------------------|--------------------|--------------------|--------------------|--------------------|---------------------|----------------------|
| Shev des S                                    | Providential Provide |                       |                                  | fgures in CODat<br>D |                    | Select As is DCF value as time zero. |                     |                    |                    |                    |                    |                     |                      |
| Investment Pers                               |                      | ParchanoStars         |                                  |                      |                    | SalarTait                            |                     |                    |                    |                    | ISE Methodology    |                     |                      |
| Start Investment Exit                         |                      | fait<br>Ita (Nil      | Veluation                        | Cap<br>Rate          | Discours<br>Rese   | Amount                               | Valuation           | Cap<br>Rate        | Discour            |                    | witt Disc          | ounting             | Artical<br>Day Count |
| Anifest (101   1200   12/200                  | +                    |                       | Andysis =                        | 100                  | 8.58               | 12,201,143                           | Rect.al.valu.       |                    |                    | HO                 | saatt Annu         | e (#11)             | 0                    |
| Fer the Years Ending                          |                      | Time 0<br>Jan 01-3025 | Year 1<br>Dec 2025               | Ner2<br>Der2006      | Year 3<br>Dec-2027 | Year 4<br>Dec 2020                   | Year 5<br>Deci 2028 | Teer &<br>Dec 2010 | Year J<br>Der 3021 | Tear &<br>Dec 2010 | Year 9<br>Dev-2010 | Tear 10<br>Dec 2014 |                      |
| - Property CashRows                           |                      |                       |                                  |                      |                    |                                      |                     |                    |                    |                    |                    |                     |                      |
| Net Operating Income                          |                      |                       | 603,537                          | 881,348              | 804,118            | 920.497                              | 946.238             | 976,188            | 1,007.104          | 1.038/973          | 1,071,827          | 1.105.090           | 5                    |
| <ul> <li>Levering B. Capital Costs</li> </ul> |                      |                       | 110,204                          | 67,886               | 25,931             | 24,479                               | 27.955              | 28,175             | 28.018             | 29,859             | 35,786             | 31,723              | 1                    |
| Net Cash Flow                                 |                      |                       | 492,273                          | 813,462              | 878,188            | 896,017                              | 918,905             | 940,016            | 979,045            | 1,009,084          | 1,041,041          | 1,072,996           | 5                    |
| - Purchase Sale                               |                      |                       |                                  |                      |                    |                                      |                     |                    |                    |                    |                    |                     |                      |
| Durchase/Sala                                 |                      | (12,401,163)          |                                  |                      | (2)                | (H)                                  | *                   |                    | 18                 | *j                 |                    | 16,294,211          |                      |
| But Costs                                     |                      |                       |                                  |                      | 23                 | 25                                   | -                   |                    |                    | 7/:                |                    | (162,944            | 8                    |
| Net Proceeds                                  |                      | (12,401.163)          |                                  |                      |                    |                                      | 1                   | 4                  | ×                  |                    |                    | 16,131,463          |                      |
| - Cash Flow Available for Distribution        | IREMOC               |                       |                                  |                      |                    |                                      |                     |                    |                    |                    |                    |                     |                      |
| Total Unlevered Cash Flow                     | 9.00% / 2.03x        | (12,401,153)          | 492,273                          | 813,462              | 878,188            | 306.017                              | 918,925             | 948,916            | 979,085            | 1,009,084          | 1,041,041          | 17,205,453          | 1                    |
| Unleveration of Cash                          |                      |                       | 3 0 a lu                         | 6.55%                | 7.0016             | 7.23%                                | 7.41%               | 7.54%              | 7.9201             | II.1-354           | \$ 20N             | 5 665               |                      |

## Investment Analysis: Return Sensitivities

| Investn                  | nent Ar             | nalysis      |                  |               |              |                              |           |                            |             |               |
|--------------------------|---------------------|--------------|------------------|---------------|--------------|------------------------------|-----------|----------------------------|-------------|---------------|
| NVESTHE                  | ENT CASE            | FLOW         | RETURN           | SERSITIVITIES | SOURC        | ES & USES                    | RESE      | RVES ACTIVI                | COST        | BASIS         |
|                          | Investm             | ent Periodia |                  |               | Purchase/S   | art                          |           |                            | ixie        |               |
| Start                    | Investmen<br>Period | Bit0         | Exit<br>Costs (% | Valuation     | Cop<br>Rate  | Discount<br>Rate             | Amoune    | Valuation                  | Cap<br>Rate | Disco<br>Rati |
| Anaysia S                | 1201/               | 12/2034      | 1.00             | DCR Analysis  | 2.00         | RAC                          | 12,401,16 | Repdual Valu .<br>Override | 2           |               |
|                          |                     |              |                  | have          | essmens Peri | ed (Mos)                     |           |                            |             |               |
|                          |                     |              | UNLEVERE         | 188.          |              |                              |           | quity Multiple (M          |             |               |
| Sole/Exit<br>Cap Rate (N | •                   | 108 120      |                  | 132           |              | 108                          |           | 120                        | 132         |               |
| 6.0096                   | 1 3                 | 10,29%       | 10.209           | 11,44%        |              | 2.tts                        |           | 2.25×                      | 2:70×       |               |
| 6.60%                    |                     | 9.57%        | 9.574            | 10.85%        |              | 2.00+                        |           | 219=                       | 2.55+       |               |
| 7.00%                    |                     | 8.92%        | 9.00%            | 10.32%        |              | 1.90%                        |           | 2.03×                      | 2.43×       |               |
| 7.50%s                   |                     | 6.32%        | 8.40%            | 9.84%         |              | 1.82                         |           | 1.94x                      | 2.92×       |               |
| B.009s                   |                     | 7,779        | 8.00%            | 9.40%         |              | 1.75                         |           | 1.87x                      | 2.23×       |               |
|                          |                     |              |                  |               |              |                              |           |                            |             |               |
|                          |                     |              |                  | line          | essment Peri | od (Mos)                     |           |                            |             |               |
|                          | UNLEVERED IRR       |              |                  |               |              | UNLEVERED Equity Multiple (N |           |                            |             |               |
| Purchase/St<br>Value     | tant.               | 108          | 120              | 112           |              | 108                          |           | 120                        | 112         |               |
| 10,401,163               | 2.1.3               | 11.61%       | 11.509           | 12.66%        | 1            | 2.27)                        | 5.0       | 2.421                      | 2.90×:      |               |
| 11,401,163               |                     | 10.1996      | 10.109           | 11,42%        |              | 2.07×                        |           | 2.21=                      | 2.641       |               |
| 12,401,163               |                     | 8.92%        | 9.00%            | 10.32%        |              | 1.904                        |           | 2.03×                      | 2.43×       |               |
| 13.401,163               |                     | 7.77%        | 7.94%            | 9.33%         |              | 1.76                         |           | 1.881                      | 2.25+       |               |
| 14,401,163               |                     | 6.72%        | 6.97%            | 8.43%         |              | 1.64                         |           | 1.75x                      | 2.09×       |               |

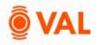

#### Debt

Create up to 5 loans in VAL. Include or exclude debt to display results by selecting Yes or No in the Loan In Use field.

Refinance Loan: A refinance loan is available as the 6<sup>th</sup> loan which is used to pay off all of the loans in the capital stack that are "in use". The pay-off date (or funding date) occurs on the Note Date of the Refinance Loan.

Loan Testing: Select Loan Sizing to run cumulative or individual tests.

- Individual Test:
  - o Max Loan Amount
- Cumulative Test:
  - Max LTV
  - Min DSCR (Actual Constant)
  - Min DSCR (Test Constant)
  - Min Debt Yield

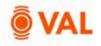

Activate Loan Sizing to enable VAL to calculate the Note Amount.

| ans            |                  |                    |         |                     |                                   |                           |                           |              |                            |                 |                              | Helpful.H                              | ints O 👘           | 1-1-1                |  |
|----------------|------------------|--------------------|---------|---------------------|-----------------------------------|---------------------------|---------------------------|--------------|----------------------------|-----------------|------------------------------|----------------------------------------|--------------------|----------------------|--|
|                | -                | Loan Inin P        |         |                     |                                   |                           | Interest Rate >           |              |                            | Amortication •  | ő                            |                                        |                    |                      |  |
| ilien<br>Lise2 | Lien<br>Priority | Loan Name          | E Leen  | Future<br>Advances? | Note Amount/<br>Total Camericment | Inkiel<br>Meeter          | Race Type                 | Loen<br>Term | 0<br>Perioda               | Amors.<br>Term  | Amort. Int<br>Rest (%)       | Note<br>Date                           | First Pays<br>Date |                      |  |
| Tes            | 31.              | Friending          | 84      | 0                   | 0.000.007.00                      | 1,379,919.33              | fixed                     | - 10v        |                            | 301             |                              | 01/2025                                | 03/2/025           | =0                   |  |
|                |                  |                    |         |                     |                                   |                           | Freed                     |              |                            |                 |                              |                                        | .02.012%           | $\equiv \mathcal{J}$ |  |
|                |                  |                    |         |                     |                                   |                           | Read -                    |              |                            |                 |                              |                                        |                    | $\equiv \sigma$      |  |
| -              |                  |                    |         |                     |                                   |                           | Turk                      |              |                            |                 |                              |                                        | 02-2425            | $\equiv \mathcal{A}$ |  |
|                |                  |                    |         |                     |                                   |                           | Ford                      |              |                            |                 |                              |                                        | 02003              | $\equiv \mathcal{A}$ |  |
|                | 1944             |                    |         |                     |                                   |                           | Fired                     |              |                            |                 |                              |                                        | 02/2098            | $\equiv \mathcal{A}$ |  |
|                |                  |                    |         |                     |                                   |                           |                           |              |                            |                 |                              |                                        |                    |                      |  |
|                |                  |                    |         |                     |                                   |                           |                           |              |                            |                 |                              |                                        |                    |                      |  |
|                |                  |                    |         |                     | Learn String Texts                |                           |                           |              |                            |                 | Lown String Test P           |                                        |                    |                      |  |
| Loan           | lane [           | Mea<br>Lean Amount | Mex (TV | 0 **                |                                   | DSCR<br>Centerni D        | Min 25CR<br>Test Constant | Min Debt     | Valuation                  | Cost Basis (for | Lown String Test P<br>NDUNCE | internettern<br>NoorthCF<br>An Of Date | NOU<br># Mor       | NCP<br>rba           |  |
| Loan I         | 1                | Mea<br>Lean Amount |         | 00 - M              |                                   | 0900R<br>Centernd<br>1.55 | Min 25CR<br>Test Constant | Yeld (%)     | Valuacian<br>OCP: analysis | Cost Basis (for |                              | NOVINCE                                | r Mo               | NCLE<br>styles       |  |

#### Enter below inputs for **Debt**:

- Loan Name: Financing
- Loan Sizing: Yes
- Loan Term: 10 Years
- Amortization Schedule: 30 Years
- Interest Rate: 5%
- Accrual Method: 30/360
- Note Date: 1/2025

### Enter below inputs for Loan Sizing:

- Max LTV: 65
- Min DSCR (Actual Constant): 1.35
- Min Debt Yield: 7%
- Valuation: As is DCF
- NOI/NCF: NOI Forward 12 Months

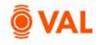

## **Debt Report – Schedule Amortization Table**

| Debt    |                |                              |                            |      |               |             |               |              |                |                   |           |           |           | Esthere         | ne.America Export] |
|---------|----------------|------------------------------|----------------------------|------|---------------|-------------|---------------|--------------|----------------|-------------------|-----------|-----------|-----------|-----------------|--------------------|
| - ON    | ANCING         |                              |                            |      |               |             |               |              |                |                   |           |           |           |                 |                    |
|         |                | and the state of the         |                            |      |               |             |               |              |                |                   |           |           |           |                 |                    |
|         | led Amortizati | on Table                     |                            |      |               |             |               |              |                |                   |           |           |           |                 |                    |
| Loan Na | me: Enanoing   |                              |                            | -    |               |             |               |              |                |                   |           |           |           |                 |                    |
| Month   | foryment Date  | Accreal Period<br>Begin Deta | Accrual Period<br>End Date | Days | Interest Fate | Index Value | Spread/Margin | Lifetime Cap | Lifetime Floor | Regioning Balance | Manager   | Principal | Tetal P&I | Balloon Payment | Inding Belance     |
| 1       | Feb-01-2025    | - Jan-01-2028                | jan-81-2025                | 10   | 6.00004e      |             |               |              |                | 83.090,082.3      | 28,016.62 | 8,998.74  | 87,255.37 |                 | 6,081,681,14       |
| 2       | Mar-01-2025    | Feb-01-2025                  | Feb-28-2025                | 30   | 5.00009       |             | ,             |              |                | 6,931,651,14      | 25.661.95 | 8.573.45  | 37,255.37 |                 | 8,923,277.65       |
| 3       | Apr-01-2025    | Mar-01-2025                  | Mar-31-2025                | 30   | 5.00004       | 2           |               | 12           | 5              | 6.923.277.66      | 21.846.99 | 8.408.38  | 37,255.37 | -               | 6.914.869.27       |
| 4       | May-01-2025    | Apr-01-2025                  | Apr-30-2025                | 30   | 5.000091      |             |               |              | 5              | 6.914.869.27      | 28.811.95 | 8,443,41  | 37.255.37 | ÷               | 6.906.425.88       |
| \$      | jun01-2025     | May-01-2025                  | Maj-51-2025                | 30   | \$.0000Rt     | +           | -             | 18           | 5              | 6,906,425.66      | 28,778.77 | 8,478,55  | 37,255.37 |                 | 6.897.947.27       |
| 6       | Jui 01-2025    | Jun-01-2025                  | jun-30-2025                | 30   | 5.0000%       |             |               | ( R          | 1.4            | 6,997,947,27      | 28,741.45 | 8.513.92  | 37,255.37 |                 | 6,889,433,35       |
| 7       | Aug-01-2025    | 341-01-2025                  | jul-31-2028                | 30   | \$.000091     |             |               |              | 2              | 6389,433.38       | 21.705.97 | 8.549.39  | 37,255.37 |                 | 6.880,883.96       |
| 8       | Sep-01-2025    | Aug/01/2025                  | Aug-31-2025                | 30   | 5.00009       | +           |               |              |                | 5,580,683,95      | 28,670.35 | 8,585.02  | 37,255.37 |                 | 6.812.298.94       |
| 9       | 001-01-2025    | \$40-01-2025                 | 54p-30-2025                | 10   | 5.00004       | 4           |               | - 84<br>-    | - 24           | 6.972.298.94      | 28.634.58 | 8,620.79  | 37,265.37 |                 | 6.883.578.15       |
| 10      | 10-01-2025     | Dcb-01-2025                  | Oct-31-2025                | .90  | 5.0000%       |             |               | (            | 19             | 6.363,678.15      | 23.598.65 | 8,656.71  | 37,255,37 |                 | 6,855,021,45       |
| -11-    | Dec-01-2025    | Nev-01-2025                  | Nov-30-2025                | : 30 | \$.0000%      |             |               |              | 1.0            | 6355,021,45       | 21.542.59 | 1.692.78  | 37,255.37 |                 | 6.846.328.67       |

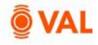

# **Report Investment Analysis – Levered IRR**

| NVESTMENT CASH FLOW                  | IRN SENSIT        | Select YI             | E <b>S</b> to Sho  | w Lever            | ed                 | COST BASIS         |                    |                    |                    |                    |                      |                     |
|--------------------------------------|-------------------|-----------------------|--------------------|--------------------|--------------------|--------------------|--------------------|--------------------|--------------------|--------------------|----------------------|---------------------|
| Show deta 5<br>Annual -              |                   |                       | hov figures in 000 | 047                |                    |                    |                    |                    |                    |                    |                      |                     |
| Investment Period                    |                   | 1                     | Purchased          | Start              |                    |                    | Sale/Ex            | R,                 |                    | IRR Method         | ology                |                     |
| Start Investment Exit Date           | Exit<br>Costs (%) | Valuation             | Cap<br>Rate        | Discount           | Amount             | Waluation          | Cap<br>Rate        | Discount           | Amount             | Discounting        | Actual<br>Day Count? |                     |
| Anatysis 5 120M 12/2024              | - 1.00            | Asis DCR An           | 7.00               | 600                | 112,401;163(       | Residual Valu      |                    |                    | 16,294,411         | Annual -           | 6                    |                     |
|                                      |                   | Overnce               |                    |                    |                    | Overrice.          |                    |                    |                    |                    |                      |                     |
| For the Years Ending                 |                   | Time 0<br>Jan-01-2025 | Vear 1<br>Dec-2025 | Year 2<br>Dec-2025 | Year 3<br>Dec-2027 | Year 4<br>Dec-2028 | Year 5<br>Dec-2029 | Year 5<br>Dec-2030 | Year 7<br>Drc-2031 | Year 8<br>Dec-2032 | Year 9<br>Dec-2033   | Year 10<br>Dec-2034 |
| Property Cashflows                   |                   |                       | 493,273            | 813,462            | 878,188            | \$96,017           | 918,905            | 948,016            | 978,085            | 1,009,084          | 1,041,041            | 1,073,986           |
| = Debt Service                       |                   |                       |                    |                    |                    |                    |                    |                    |                    |                    |                      |                     |
| Francing                             |                   |                       | (409,809)          | (447,054)          | (447,054)          | (447,064)          | (447,064)          | (447,064)          | (447,064)          | (447,064)          | (447,064)            | (447,064            |
| Total Debt Service                   |                   |                       | (409,809)          | (447,064)          | (447,064)          | (447,064)          | (447,064)          | (447,064)          | (447,064)          | (447,064)          | (447,064)            | (447,064            |
| Cash Flow After Debt Service         |                   |                       | 83,464             | 366,397            | 431,123            | 448,953            | 471,841            | 500,952            | \$31,021           | 562,020            | 593,977              | 626,922             |
| * Credit Metrics                     |                   |                       |                    |                    |                    |                    |                    |                    |                    |                    |                      |                     |
| * Francing                           |                   |                       |                    |                    |                    |                    |                    |                    |                    |                    |                      |                     |
| Ending Balance                       |                   |                       | 6,845.329          | 6,739,147          | 6,626,481          | 6,508,051          | 6,383,562          | 6,252,704          | 6,115,151          | 5,970,560          | 5,818.572            | 5,658,808           |
| Ending Balance \$/Unit               |                   |                       | 342,316            | 336,987            | 381,924            | 325,403            | 319,178            | 312,635            | 305.758            | 298,528            | 290,929              | 282.940             |
| DSCR (NOI)                           |                   |                       | 1.35               | 1.97               | 2.02               | 2.06               | 2.12               | 2.18               | 2.25               | 2.32               | 2.40                 | 2.47                |
| DSCR (NCP)                           |                   |                       | 1.10               | 1.62               | 1.96               | 2.00               | 2.06               | 2.12               | 2.19               | 2.26               | 2.35                 | 2.4                 |
| Debt Yield (ND)                      |                   |                       | 8.82%              | 13.08%             | 13.64%             | 14,149t            | 14.82%             | 15.6195            | 16,47%             | 17,40%             | 18,42%               | 19.54%              |
| Debt (Vald (NCP)                     |                   |                       | 7.20%              | 12.07%             | 18.25%             | 13.77%             | 14.39%             | 15.16%             | 15,99%             | 18.90%             | 17.89%               | 18.989              |
| ETV (using Purchase Price)           |                   | 55.96%                | 55.21%             | 54,34%             | 53.43h             | 52.48%             | 51.48%             | 50.42%             | 49.31%             | 48.15%             | 46.92%               | 45.63%              |
| Purchase/Sale                        |                   | (12,401,163)          | 10                 | 1.0                |                    | 23                 | 3                  | 5                  |                    |                    |                      | 16,131,467          |
| Loan Proceeds & Repayment            |                   | 6,939,990             |                    |                    |                    |                    | 13                 |                    |                    |                    |                      | (5,658,808)         |
| Cash Flow Available for Distribution | IRR/MOC           |                       |                    |                    |                    |                    |                    |                    |                    |                    |                      |                     |
| Total Unlevered Cash Flow            | 9.00% / 2.03×     | (12,401,163)          | 493,273            | 813,462            | 878,188            | 896,017            | 918,905            | 948,016            | 978,085            | 1,009,084          | 1,041,041            | 17,205,453          |
| Unlevered Cash On Cash               |                   |                       | 3.90%              | 6.56%              | 7.00%              | 7.23%              | 7,41%              | 7.64%              | 7.09%              | 8.1456             | 8.39%                | 8.66%               |

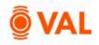

## **Settings & Report Packages**

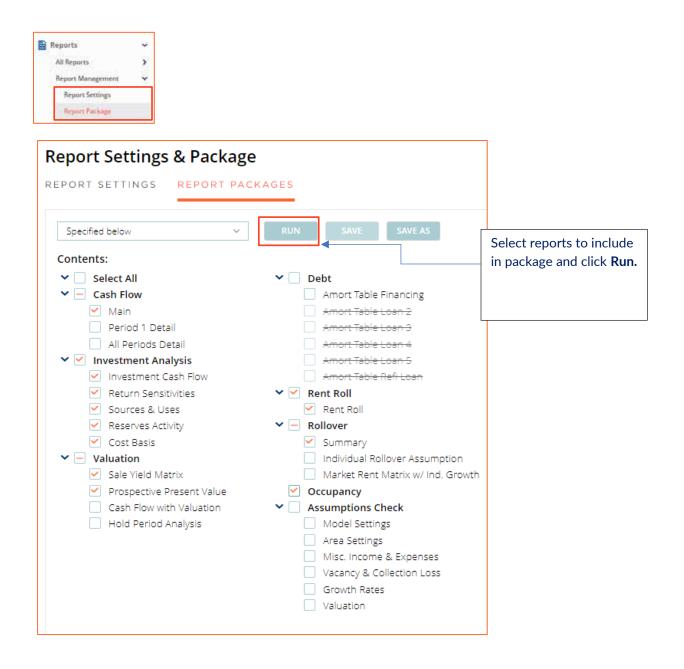

| For the Years Ending          | Dec-2025  | Dec-2026  | Dec-2027  | Dec-2028  | Dec-2029  | Dec-2030  | Dec-2031  | Dec-2032  | Dec-2033  | Dec-2034  | Dec-2035  |
|-------------------------------|-----------|-----------|-----------|-----------|-----------|-----------|-----------|-----------|-----------|-----------|-----------|
| ncome                         | 972.718   | 1.267,678 | 1.299.928 | 1.325.809 | 1.361.594 | 1,401,913 | 1.443.487 | 1,486,293 | 1.530.369 | 1.575.751 | 1.622.480 |
| Potential Rental Income       | 1,003,159 | 1,284,032 | 1,309,133 | 1,335,022 | 1,372,720 | 1,413,487 | 1,455,416 | 1,498,587 | 1,543,039 | 1,588,810 | 1,635,938 |
| One Bedroom                   | 642,492   | 809,844   | 825,567   | 841,893   | 864,238   | 889,893   | 916,289   | 943,468   | 971,453   | 1,000,258 | 1.029.937 |
| Two Bedroom                   | 360,667   | 474,188   | 483,566   | 493.129   | 508,482   | 523,594   | 539,127   | 555,120   | 571,587   | 588.542   | 606,001   |
| Total Patential Rental Income | 1.003.159 | 1.284.032 | 1.309.133 | 1.335.022 | 1.372.720 | 1.413.487 | 1.455.416 | 1.498.587 | 1.543.039 | 1 588.810 | 1.635.938 |
| Downtime Vacancy              | (38,200)  | (29.009)  | (14,677)  | (14,970)  | (13,802)  | (15.882)  | (16.358)  | (16.849)  | (17,354)  | (17,875)  | (18,411)  |
| One Bedroom                   | (35, 167) | (23,705)  | (9,267)   | (9,452)   | (9,065)   | (10,027)  | (10,328)  | (10,638)  | (10,957)  | (11,286)  | (11,625)  |
| Two Bedroom                   | (3,033)   | (5,304)   | (5,410)   | (5,518)   | (4,737)   | (5,854)   | (6,030)   | (6,211)   | (6,397)   | (6,589)   | (6,787)   |
| Total Downtime Vacancy        | (38,200)  | (29,009)  | (14,677)  | (14,970)  | (13,802)  | (15,882)  | (16,358)  | (16,849)  | (17,354)  | (17,875)  | (18,411)  |
| Concessions                   | (55,440)  | (47,777)  | (42,460)  | (43,278)  | (45,258)  | (47,645)  | (49,075)  | (\$0,547) | (52,063)  | (53,625)  | (55,234)  |
| One Bedroom                   | (35,640)  | (32,749)  | (27,149)  | (27,679)  | (29,206)  | (30,082)  | (30,985)  | (31,914)  | (32.872)  | (33.858)  | (34.874)  |
| Two Bedroom                   | (20,800)  | (15,028)  | (15,311)  | (15,599)  | (17,051)  | (17,563)  | (18,090)  | (18,63)   | D         |           |           |
| Total Concessions             | (55,440)  | (47,777)  | (42,460)  | (43,278)  | (45,258)  | (47,645)  | (49,075)  | (50,54)   | Report    | с раска   | ge in Exc |
| Base Rental Income            | 908,519   | 1,207,247 | 1,251,996 | 1,276,773 | 1,312,661 | 1,349,960 | 1,389,983 | 1,431,19  | format    | will be   | e emailed |
| One Bedroom                   | 571,685   | 753,391   | 789,152   | 804,762   | 825,967   | 849,783   | 874,976   | 900,91    |           |           |           |
| Two Bedroom                   | 336,834   | 453,856   | 462,845   | 472,011   | 486,694   | 500,177   | 515,007   | 530,27    | user w    | ith eac   | h report  |
| Total Base Rental Income      | 908,519   | 1,207,247 | 1,251,996 | 1,276,773 | 1,312,661 | 1,349,960 | 1,389,983 | 1,431,19  | locato    | d in tab  |           |
| Misc. Income                  | 87,682    | 112,030   | 116,073   | 118,533   | 121,895   | 125,386   | 129,109   | 132,94    | locate    | u III tal | 15.       |
| Signage                       | 15,000    | 15,450    | 15,914    | 16,391    | 16,883    | 17,389    | 17,911    | 18,44     |           |           |           |
| Security Deposit              | 72,682    | 96,580    | 100,160   | 102,142   | 105,013   | 107,997   | 111,199   | 114,495   | 117,890   | 121,385   | 124,983   |
| Total Misc. Income            | 87,682    | 112,030   | 116,073   | 118,533   | 121,895   | 125,386   | 129,109   | 132,943   | 136,891   | 140,956   | 145,142   |
| Total Potential Gross Income  | 996,201   | 1,319,276 | 1,368,069 | 1,395,306 | 1,434,556 | 1,475,346 | 1,519,092 | 1,564,135 | 1,610,513 | 1,658,266 | 1,707,435 |
| Vacancy Loss                  | (13,520)  | (38,405)  | (54,461)  | (55,544)  | (58,616)  | (58,680)  | (60,414)  | (62,200)  | (64,039)  | (65,932)  | (67,881)  |
| Collection Loss               | (9,962)   | (13,193)  | (13,681)  | (13,953)  | (14,346)  | (14,753)  | (15,191)  | (15,641)  | (16,105)  | (16,583)  | (17,074)  |
| Effective Gross Income        | 972,718   | 1,267,678 | 1,299,928 | 1,325,809 | 1,361,594 | 1,401,913 | 1,443,487 | 1,486,293 | 1,530,369 | 1,575,751 | 1,622,480 |
| Expenses                      | 369,182   | 386,330   | 395,809   | 405,313   | 415,336   | 425,724   | 436,383   | 447,320   | 458,542   | 470,056   | 481,871   |
| Utilities                     | 75,000    | 77,250    | 79,568    | 81,955    | 84,413    | 86,946    | 89,554    | 92,241    | 95,008    | 97,858    | 100,794   |
| Repairs & Maintenance         | 75,000    | 77,250    | 79,568    | 81,955    | 84,413    | 86,946    | 89,554    | 92,241    | 95,008    | 97,858    | 100,794   |
| Real Estate Taxes             | 190,000   | 193,800   | 197,676   | 201,630   | 205,662   | 209,775   | 213,971   | 218,250   | 222,615   | 227,068   | 231,609   |
| Managment Fee                 | 29,182    | 38,030    | 38,998    | 39,774    | 40,848    | 42,057    | 43,305    | 44,589    | 45,911    | 47,273    | 48,674    |
| Total Expenses                | 369,182   | 386,330   | 395,809   | 405,313   | 415,336   | 425,724   | 436,383   | 447,320   | 458,542   | 470,056   | 481,871   |
| Net Operating Income          | 603,537   | 881,348   | 904,119   | 920,497   | 946,258   | 976,189   | 1,007,104 | 1,038,973 | 1,071,827 | 1,105,695 | 1,140,609 |
| Leasing & Capital Costs       | 110,264   | 67,886    | 25,931    | 24,479    | 27,353    | 28,173    | 29,019    | 29,889    | 30,786    | 31,709    | 32,661    |
| Leasing Costs                 | 104,264   | 61,706    | 19,565    | 17,923    | 20,600    | 21,218    | 21,854    | 22,510    | 23,185    | 23,881    | 24,597    |

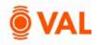

## Scenarios & Sets

Combine sets of assumptions to create named scenarios by selecting Scenarios & Sets from the navigation pane. Create different variations of users' baseline set of rollover assumptions, growth rates, and vacancy and collection loss to run different scenarios in the model.

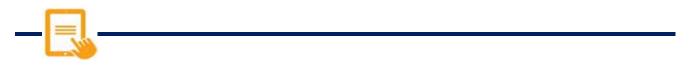

| * Rent Roll<br>Rent Roll | ~    | Scenarios & Sets | AGER     |             |          |          |
|--------------------------|------|------------------|----------|-------------|----------|----------|
| Assumptions              | ~    | Scenario Name    | RLA Set  | Growth Rate | s Set    | Vac      |
| Growth Rates             |      |                  | 1 T      | T           |          |          |
| Vacancy & Collection     | Loss | Baseline         | Bateline | Baseline    | Bå       | in inc   |
| Leasing/Rollover         | . 1  | Downside         | Beselins | M. Deseline | i Mal Da | sellne 1 |
| Unit Mix & Exception     | 5    |                  | 94       |             |          |          |
| Scenarios & Seta         |      |                  |          |             |          |          |

- From the Navigation pane select **Scenarios & Sets.**
- Click Add Scenario (located in upper right-hand corner).
- Name scenario **Downside** by typing in the red box in the new row.

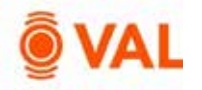

## **RLA Set Rollover Scenarios**

VAL provides ability to easily run alternative rollover scenarios in the model to test the robustness of results in the presence of uncertainty.

| Scenarios & Sets | NAGER     |   |
|------------------|-----------|---|
| Name             | RLA Set   |   |
|                  | ¥         | T |
| Baseline         | Baseline  |   |
| Downside         | Baseline  |   |
|                  | Baseline  |   |
|                  | Add new 1 |   |

- From the RLA set drop down menu select Add New.
- Name RLA Set **Downside RLA**.

|          |                  |         |                |      |                |     |               | Market Re | nta «     |              |
|----------|------------------|---------|----------------|------|----------------|-----|---------------|-----------|-----------|--------------|
| Sec Name | RLA Name         | Active? | Renewal Probab | dity | Term           | 100 | Downtime      | 10        | New       | New UoM      |
| Downiji  | One Bedroom      | V.      | Use Hajeline   |      | - Wet Baseline | ×   | OSH Baseline  |           | 4,000     | \$/Unit/No ~ |
| Collins. | RENO One Bedroom | X       | Use Baseline   | - 94 | Use Baseline   | ×   | Use thiseline | 10        | 4.500 . ~ | \$/Unit/Ma ~ |
| Downsi   | Two Bedroom      | N.      | Use Buseline   | 39   | Use Baseling   | ¥   | 200           | 14        | 6.000     | S/Unit/Mo    |

- Update the following assumptions:
  - One Bedroom
    - Market Rent: \$4,000
  - RENO One Bedroom
    - Market Rent: \$4500
  - Two Bedroom
    - Downtime: 20 Days
    - Market Rent: \$6,000

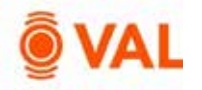

# **Scenario Comparison Reports**

## **Scenario Comparison**

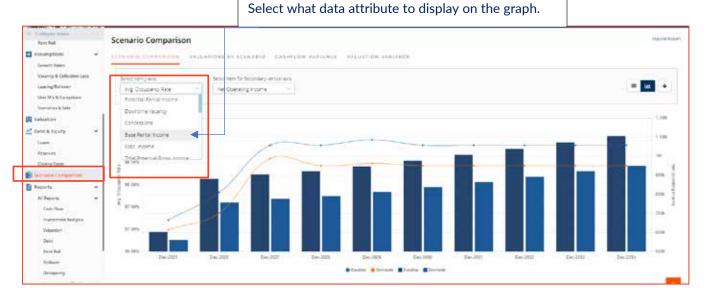

## **Cashflow Variance**

| Show data                            | Layout     |           | Sce             | nario 1    |            | Scena      | no 2            |            | Hide blank rok | 8          |                 |            |          |
|--------------------------------------|------------|-----------|-----------------|------------|------------|------------|-----------------|------------|----------------|------------|-----------------|------------|----------|
| Annual -                             | Standar    | đ         | 0 B             | aseline    | 3          | Dov        | inside          |            |                |            |                 |            |          |
|                                      |            | Yes       | 1 Dec-2025      |            |            | Yes        | 2 Dec 2026      |            |                | Yes        | r 3 Deci 2027   |            |          |
| For the Years Ending                 | Scenario 1 | Semario 2 | Verlance Amount | Variance % | Scenerio 1 | Scenario 2 | Variance Amount | Variance N | Scenario 1     | Stenario 2 | Verlance Amount | Variance N | Scenario |
| ×                                    | T          | ۲         | ۲               |            | - T        | T          | ۲               |            | T              |            | · · · · · ·     | ۲          |          |
| ~ Income                             |            |           |                 |            |            |            |                 |            |                |            |                 |            |          |
| + Potential Rental Income            | 1.003.159  | 994,119   | (49)040)        | (4.09%)    | 1,284,032  | 1,152.977  | (131.055)       | (10,239)   | 1.309.133      | 1,176.005  | (132.247)       | (10.10%)   | 1,336,0  |
| <ul> <li>Downtime vacancy</li> </ul> | (38.200)   | (96,799)  | 1,467           | (3.84%)    | (29,009)   | (30.974)   | (1,965)         | 6.77%      | (14.677)       | (16,508)   | (1,631)         | 12.48%     | (14.97   |
| + Concessions                        | (56,440)   | (50,000)  | 6.440           | (11.41%)   | (47,777)   | (42,076)   | 5,701           | (11.999))  | (42,480)       | (38,968)   | 3,490           | (8.2298)   | (43.27   |
| + Base Rental Income                 | 908,519    | \$67,386  | (41,133)        | (4.53%)    | 1,207,247  | 1,079,927  | (127,320)       | (10.55%)   | 1,251,996      | 1,121,408  | (130,588)       | (10.43%)   | 1,276,7  |
| + Misc. Income                       | 87,682     | 84,391    | (3,291)         | (3.75%)    | 112,030    | 101,844    | (10,186)        | (9.09%)    | 116,073        | 105,626    | (10,447)        | (9.00%)    | 118,5    |
| Total Potential Gross income         | 996,201    | 951,777   | (44,424)        | (4.46%)    | 1,319,276  | 1,181,771  | (137,505)       | (10.42%)   | 1,368,069      | 1,227,035  | (141,035)       | (10.31%)   | 1,395,3  |
| Vacancy Loss                         | (13,520)   | (12)692)  | 828             | (6.12%)    | (38,405)   | (29,663)   | 8,742           | (22.78%)   | (54,451)       | (45,669)   | 8,791           | (16.1490)  | (55,54   |
| Collection Loss                      | (9,952)    | (9,518)   | 444             | (4.45%)    | (13.193)   | (11,818)   | 1,375           | (10,429)   | (10.661)       | (12,270)   | 1,410           | (10.3196)  | (13.95   |
| Effective Gross Income               | 972,718    | 929,567   | (43,152)        | (4.44%)    | 1,267,678  | 1,140,290  | (127,388)       | (10.05%)   | 1,299,928      | 1,169,095  | (130,833)       | (10.06%)   | 1,325.8  |
| - Expenses                           |            |           |                 |            |            |            |                 |            |                |            |                 |            |          |
| utities                              | 75.000     | 75.000    |                 |            | 77,250     | 77.250     |                 |            | 79,568         | 79.568     |                 |            | 81.9     |
| Repairs & Maintenance                | 75,000     | 75,000    | 5 E             | 2          | 77,250     | 77,250     | 64              |            | 79.568         | 79.568     |                 |            | \$1,9    |
| Paul Estate Taxes                    | 190,000    | 190,000   |                 |            | 103,800    | 103.800    |                 |            | 107.676        | 107,676    |                 |            | 201.6    |
| Managment Ree                        | 29,182     | 27.887    | (1,295)         | (4.44%)    | 38,030     | 34,209     | (3,822)         | (10,05%)   | 38,998         | 35,073     | (3,925          | (10.06%)   | 39,7     |
| Total Expenses                       | 369,182    | 367,887   | (1,295)         | (0.35%)    | 386,330    | 382,509    | (3,822)         | (0.99%)    | 395,809        | 391,884    | (3,925)         | (0.99%)    | 405,3    |
| Net Operating Income                 | 603,537    | 561,680   | (41,857)        | (6.94%)    | 881,348    | 757,781    | (123,567)       | (14.02%)   | 904,119        | 777,211    | (126,908)       | (14.04%)   | 920,4    |
| * Leasing & Capital Costs            |            |           |                 |            |            |            |                 |            |                |            |                 |            |          |
| + Leasing Costs                      | 104,254    | 102,366   | (1.898)         | (1.82%)    | 61,705     | 58,920     | (2.766)         | (4.51%)    | 19,568         | 18,002     | (1,564)         | (7.99%)    | 17,93    |

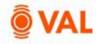

## **Toggling Scenarios in Reports**

Select Downside scenario from the drop down menu to view the impact on any report in VAL.

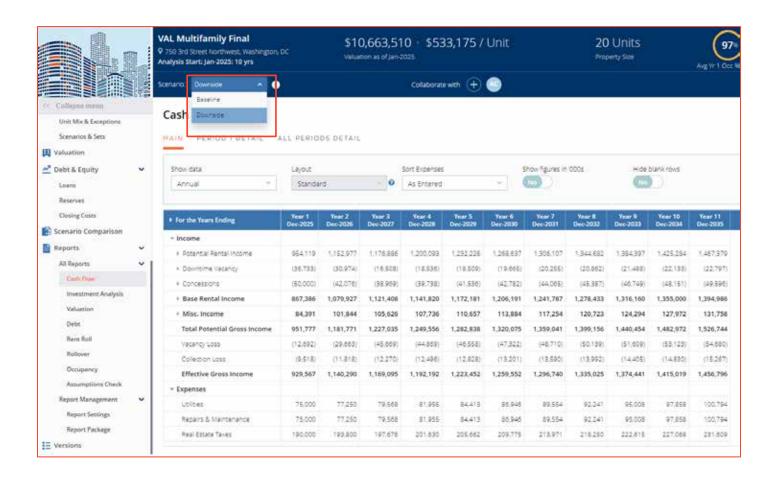

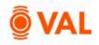

## **Multifamily Case Study**

Alien Real Estate is creating a model for a potential acquisition of a 21,000 SqFt Multifamily building located in Austin, Texas. The analysis will begin January 2025, with a 10-year holding period. Enter the below model assumptions and validate results with the reports at the end of the case study.

## **Growth Rates:**

- General Growth: 3%
- Market Rent: 4% in 2026 2029, 3% for remaining years

### Vacancy & Collection Loss:

- Vacancy Loss: 5%
- Collection Loss: 2%

#### Misc Income:

- Signage: \$1,500 Monthly
- Security Deposit: 7% of Base Rental Income

#### **Operating Expenses:**

- Utilities: \$70,000/year growing by 3%
- Repairs & Maintenance: \$65,000/year growing by 3%
- Real Estate Taxes: \$200,000/year paid in September growing at 3% per year
- Management Fee: 2% of EGR

### **Capital Expenses:**

• Replacement Reserves: \$250/Total Units

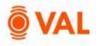

### **Rent Roll:**

#### **One Bedroom**

Unit Type: One Bedroom Occupancy Status: Occupied # of Units: 10 Avg SF/Unit: 800 Lease Term Start Date: January 1<sup>st</sup> 2025 Lease Term: 12 Months Rent: 2500 \$/Unit/Mo

#### **Two Bedroom**

Unit Type: Two Bedroom Occupancy Status: Occupied # of Units: 5 Avg SF/Unit: 1300 Lease Term Start Date: January 1<sup>st</sup> 2025 Lease Term: 12 Months Rent: 3250 \$/Unit/Mo

#### Leasing/Rollover Assumptions:

#### **One Bedroom**

Name: One Bedroom Renewal Probability: 70% Term: 12 Months Downtime: 12 Days Market Rent: \$3000 \$Unit/Mo (Market Rent Growth) Concessions:

- New: 2 Months
- Renew: 0 Months

Turnover Costs:

- New: 600 \$Unit
- Renew: 0 \$Unit

Leasing Commissions:

- New: 4%
- Renew: 0%

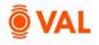

Clone One Bedroom RLA and enter following override assumptions:

**Two Bedroom** Name: Two Bedroom Market Rent: \$3750 \$Unit/Mo

## Unit Mix & Exceptions assumptions:

Enter leasing assumption for both absorption assumptions and rollover assumptions as follows:

- One Bedroom One Bedroom RLA
- Two Bedroom Two Bedroom RLA

#### **Property Valuation**:

As is DCF:

- DCF Method as of analysis start date
- Cap Rate: 8%
- Discount Rate: 10%
- Hold Period: 12 Years capping year 13
- Cost of Sale: 1% of residual value

#### Stabilized Direct Cap

- Valuation as of date: 1/2028
- Direct Capitalization method
- Cap Rate: 10%

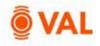

# **Cash Flow Report**

| <ul> <li>For the Years Ending</li> </ul> | Year 1<br>Dec-2025 | Year 2<br>Dec-2026 | Year 3<br>Dec-2027 | Year 4<br>Dec-2028 | Year 5<br>Dec-2029 | Year 6<br>Dec-2030 | Year 7<br>Dec-2031 | Year 8<br>Dec-2032 | Year 9<br>Dec-2033 | Year 10<br>Dec-2034 | Year 11<br>Dec-2035 |
|------------------------------------------|--------------------|--------------------|--------------------|--------------------|--------------------|--------------------|--------------------|--------------------|--------------------|---------------------|---------------------|
| <ul> <li>Income</li> </ul>               |                    |                    |                    |                    |                    |                    |                    |                    |                    |                     |                     |
| Potential Rental Income                  | 495,000            | 608,400            | 632,466            | 657,483            | 683,490            | 703,986            | 724,870            | 746,374            | 768,516            | 791,315             | 814,790             |
| Downtime Vacancy                         | -                  | (6,760)            | (7,030)            | (7,312)            | (7,604)            | (7,832)            | (8,067)            | (8,309)            | (8,558)            | (8,815)             | (9,080)             |
| Concessions                              | -                  | (30,420)           | (31,637)           | (32,902)           | (34,218)           | (35,245)           | (36,302)           | (37,391)           | (38,513)           | (39,668)            | (40,859)            |
| Base Rental Income                       | 495,000            | 571,220            | 593,798            | 617,269            | 641,667            | 660,909            | 680,501            | 700,674            | 721,445            | 742,832             | 764,852             |
| Misc. Income                             | 52,650             | 58,525             | 60,662             | 62,878             | 65,176             | 67,131             | 69,128             | 71,185             | 73,303             | 75,484              | 77,730              |
| Total Potential Gross Income             | 547,650            | 629,745            | 654,460            | 680,147            | 706,843            | 728,039            | 749,629            | 771,859            | 794,748            | 818,316             | 842,582             |
| Vacancy Loss                             | (27,382)           | (25,065)           | (26,044)           | (27,061)           | (28,118)           | (28,961)           | (29,818)           | (30,699)           | (31,607)           | (32,541)            | (33,503)            |
| Collection Loss                          | (10,953)           | (12,595)           | (13,089)           | (13,603)           | (14,137)           | (14,561)           | (14,993)           | (15,437)           | (15,895)           | (16,366)            | (16,852)            |
| Effective Gross Income                   | 509,315            | 592,085            | 615,327            | 639,483            | 664,588            | 684,517            | 704,819            | 725,722            | 747,246            | 769,408             | 792,227             |
| Expenses                                 |                    |                    |                    |                    |                    |                    |                    |                    |                    |                     |                     |
| Utilities                                | 70,000             | 72,100             | 74,263             | 76,491             | 78,786             | 81,149             | 83,584             | 86,091             | 88,674             | 91,334              | 94,074              |
| Repairs & Maintenance                    | 65,000             | 66,950             | 68,959             | 71,027             | 73,158             | 75,353             | 77,613             | 79,942             | 82,340             | 84,810              | 87,355              |
| Real Estate Taxes                        | 200,000            | 206,000            | 212,180            | 218,545            | 225,102            | 231,855            | 238,810            | 245,975            | 253,354            | 260,955             | 268,783             |
| Management Fee                           | 10,186             | 11,842             | 12,307             | 12,790             | 13,292             | 13,690             | 14,096             | 14,514             | 14,945             | 15,388              | 15,845              |
| Total Expenses                           | 345,186            | 356,892            | 367,708            | 378,853            | 390,337            | 402,047            | 414,104            | 426,522            | 439,313            | 452,487             | 466,057             |
| Net Operating Income                     | 164,128            | 235,194            | 247,619            | 260,630            | 274,251            | 282,470            | 290,715            | 299,200            | 307,933            | 316,921             | 326,171             |
| Leasing & Capital Costs                  |                    |                    |                    |                    |                    |                    |                    |                    |                    |                     |                     |
| ▶ Leasing Costs                          | -                  | 9,717              | 10,078             | 10,452             | 10,841             | 11,166             | 11,501             | 11,846             | 12,201             | 12,567              | 12,944              |
| Capital Expenses                         | 3,750              | 3,863              | 3,978              | 4,098              | 4,221              | 4,347              | 4,478              | 4,612              | 4,750              | 4,893               | 5,040               |
| Total Leasing & Capital Costs            | 3,750              | 13,579             | 14,056             | 14,550             | 15,061             | 15,513             | 15,979             | 16,458             | 16,952             | 17,460              | 17,984              |
| Net Cash Flow                            | 160,378            | 221,614            | 233,563            | 246,080            | 259,190            | 266,957            | 274,736            | 282,742            | 290,982            | 299,461             | 308,187             |

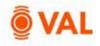

## Sale Yield Matrix

| Valuation                  |               |             |                  |               |                |             |               |
|----------------------------|---------------|-------------|------------------|---------------|----------------|-------------|---------------|
| PROSPECTIVE                | PRESENT V     | ALUE SA     | LE YIELD M       | ATRIX C       | ASH FLOW V     | WITH VALUA  | TION HO       |
| Valuation<br>As is DCF: An | alysis Start, | Cap R       | ate Increment (I | 3P)           | # of Increment | 5           | Discoun<br>50 |
|                            |               |             |                  | Valuation     |                |             |               |
|                            |               |             |                  | Exit Cap Rate |                |             |               |
| Discount Rates             | 7.25%         | 7.50%       | 7.75%            | 8.00%         | 8.25%          | 8.50%       | 8.75%         |
| 8.50%                      | \$5,191,146   | \$5,083,301 | \$4,982,414      | \$4,887,832   | \$4,798,982    | \$4,715,359 | \$4,636,515   |
| 9.00%                      | \$4,960,948   | \$4,858,892 | \$4,763,420      | \$4,673,916   | \$4,589,835    | \$4,510,701 | \$4,436,088   |
| 9.50%                      | \$4,743,164   | \$4,646,562 | \$4,556,192      | \$4,471,470   | \$4,391,883    | \$4,316,977 | \$4,246,352   |
| 10.00%                     | \$4,537,051   | \$4,445,588 | \$4,360,026      | \$4,279,811   | \$4,204,458    | \$4,133,538 | \$4,066,670   |
| 10.50%                     | \$4,341,913   | \$4,255,294 | \$4,174,264      | \$4,098,299   | \$4,026,937    | \$3,959,773 | \$3,896,447   |
| 11.00%                     | \$4,157,100   | \$4,075,050 | \$3,998,293      | \$3,926,333   | \$3,858,735    | \$3,795,113 | \$3,735,126   |
| 11.50%                     | \$3,982,005   | \$3,904,263 | \$3,831,536      | \$3,763,355   | \$3,699,305    | \$3,639,024 | \$3,582,187   |

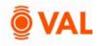

## **Occupancy Report**

#### Occupancy

| UoM                  |             | Show data          |                    |                    |                    |                    |                    |                    |                    |                    |                     |                     |
|----------------------|-------------|--------------------|--------------------|--------------------|--------------------|--------------------|--------------------|--------------------|--------------------|--------------------|---------------------|---------------------|
| Units                | ~           | Annual             |                    | ~                  |                    |                    |                    |                    |                    |                    |                     |                     |
| Unit Type            | Total Units | Year 1<br>Dec-2025 | Year 2<br>Dec-2026 | Year 3<br>Dec-2027 | Year 4<br>Dec-2028 | Year 5<br>Dec-2029 | Year 6<br>Dec-2030 | Year 7<br>Dec-2031 | Year 8<br>Dec-2032 | Year 9<br>Dec-2033 | Year 10<br>Dec-2034 | Year 11<br>Dec-2035 |
| One Bedroom          | 10.00       | 10.00              | 9.89               | 9.89               | 9.89               | 9.89               | 9.89               | 9.89               | 9.89               | 9.89               | 9.89                | 9.                  |
| Two Bedroom          | 5.00        | 5.00               | 4.94               | 4.94               | 4.94               | 4.94               | 4.94               | 4.94               | 4.94               | 4.94               | 4.94                | 4                   |
| Total Occupied Units |             | 15.00              | 14.83              | 14.83              | 14.83              | 14.83              | 14.83              | 14.83              | 14.83              | 14.83              | 14.83               | 14.                 |
| Average Total Units  |             | 15.00              | 15.00              | 15.00              | 15.00              | 15.00              | 15.00              | 15.00              | 15.00              | 15.00              | 15.00               | 15.                 |
| Avg. Occupancy Rate  |             | 100.00%            | 98.89%             | 98.89%             | 98.89%             | 98.89%             | 98.89%             | 98.89%             | 98.89%             | 98.89%             | 98.89%              | 98.89               |

## **Rent Roll Report**

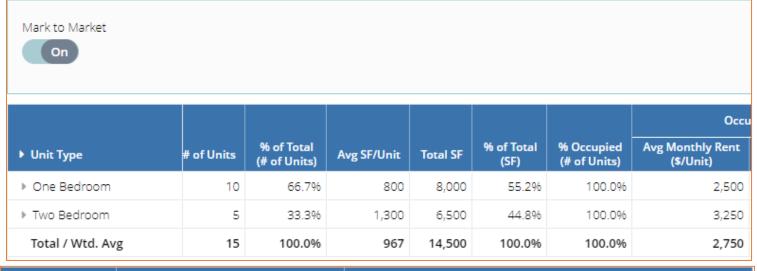

| ıpied                       | RLA Market Rer<br>(As of Reporting Star |                             | Mark-to-Mark                      | æt (RLA Market Rent vs. O       | ccupied Rent)             |
|-----------------------------|-----------------------------------------|-----------------------------|-----------------------------------|---------------------------------|---------------------------|
| Avg Monthly Rent<br>(\$/SF) | Avg Monthly Rent<br>(\$/Unit)           | Avg Monthly Rent<br>(\$/SF) | (Above) Below Market<br>(\$/Unit) | (Above) Below Market<br>(\$/SF) | (Above) Below Market<br>% |
| 3.13                        | 3,000                                   | 3.75                        | 500                               | 0.63                            | 20.0%                     |
| 2.50                        | 3,750                                   | 2.88                        | 500                               | 0.38                            | 15.4%                     |
| 2.84                        | 3,250                                   | 3.36                        | 500                               | 0.52                            | 18.2%                     |